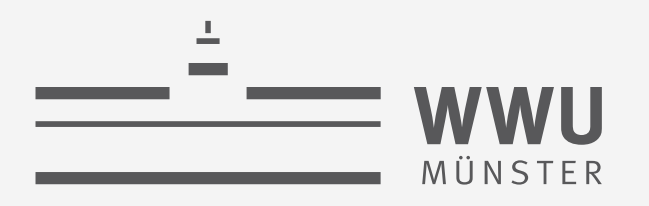

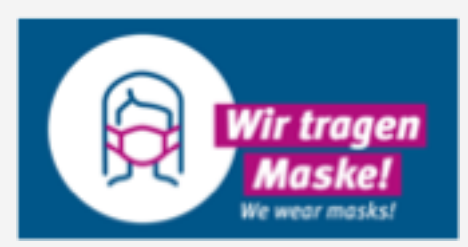

## **Foundations: Probabilistic Graphical Models**

Statistical Relational Artificial Intelligence (StaRAI)

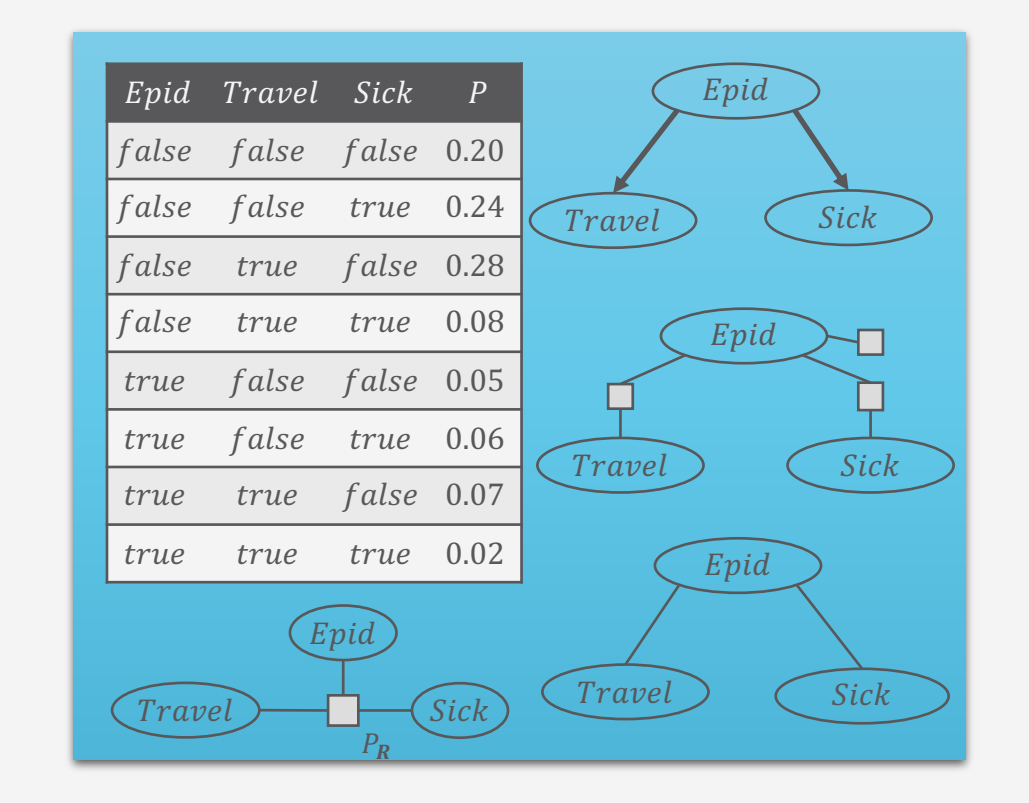

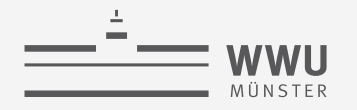

#### **Contents**

- **1. Introduction**
	- Artificial intelligence
	- Agent framework
	- StaRAI: context, motivation
- **2. Foundations**
	- Logic
	- Probability theory
	- Probabilistic graphical models (PGMs)
- **3. Probabilistic Relational Models (PRMs)**
	- Parfactor models, Markov logic networks
	- Semantics, inference tasks
- **4. Lifted Inference**
	- Exact inference
	- Approximate inference, specifically sampling

#### **5. Lifted Learning**

- Parameter learning
- Relation learning
- Approximating symmetries
- **6. Lifted Sequential Models and Inference**
	- Parameterised models
	- Semantics, inference tasks, algorithm
- **7. Lifted Decision Making**
	- Preferences, utility
	- Decision-theoretic models, tasks, algorithm
- **8. Continuous Space and Lifting**
	- Lifted Gaussian Bayesian networks (BNs)
	- Probabilistic soft logic (PSL)

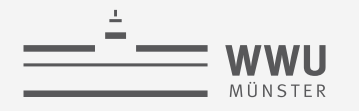

#### **Overview: 2. Foundations**

- *A. Logic*
	- Propositional logic: alphabet, grammar, normal forms, rules
	- First-order logic: introducing quantifiers, domain constraints
- *B. Probability theory*
	- Modelling: (conditional) probability distributions, random variables, marginal and joint distributions
	- Inference: axioms and basic rules, Bayes theorem, independence
- *C. Probabilistic graphical models*
	- Syntax, semantics
	- Inference problems

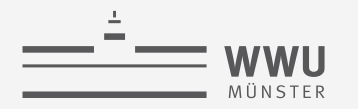

### **Propositional Graphical Models (PGMs)**

• *Factorisation* of a full joint according to (conditional) independences in the full joint

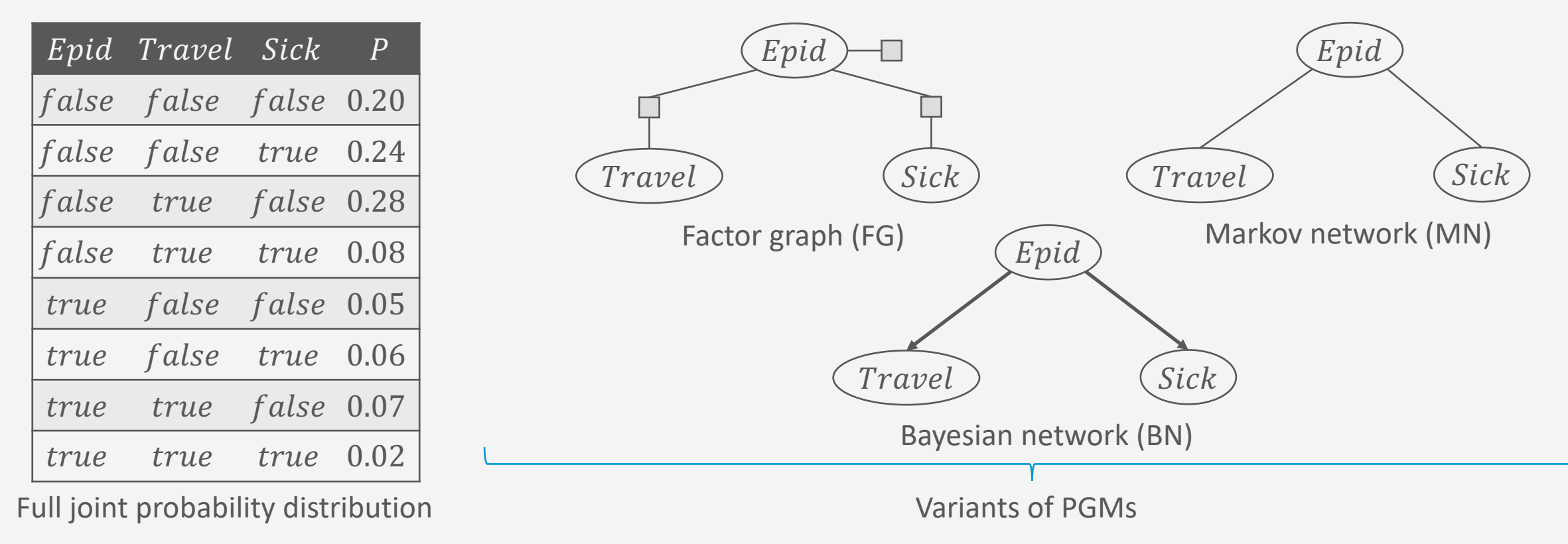

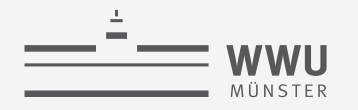

#### **Random Variables**

- Characterise scenario by set of random variables
	- $R = \{R_1, ..., R_N\}$
	- Often depicted as ellipses
	- E.g.,

 ${Epid, Travel, eve, Sick, eve}$ 

- Possible values a random variable can take = range (or valuation)
	- $ran(R) = Val(R) = \{v_1, ..., v_m\}$
	- If  $|ran(R)| = 2$ , often called Boolean range

#### $\cdot$  E.g.,  $ran(Epid) = ran(Travel. eve) = ran(Sick. eve)$  $=$ {true, false}

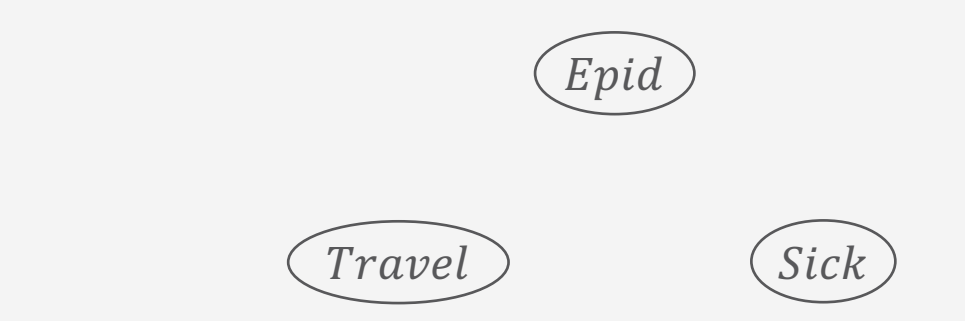

**PGMs**

#### • Observing or setting a random variable to a specific range value = event

**Events**

- $R = r, r \in \mathcal{R}(R)$
- Shorthand:
	- If R clear from context, we write r instead of  $R = r$ 
		- If  $ran(R)$  Boolean, we write r for  $R = true$  and  $\neg r$  for  $R = false$ .
- E.g.,

 $Epid = e$   $Epid = true$   $Epid = false$  $e$   $epid$   $-epid$ 

• Setting range values for a set of random variables, one value for each variable = compound event

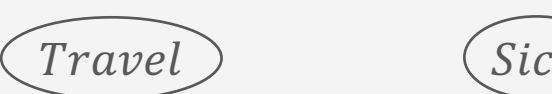

 $\pm\boldsymbol{v}$ l

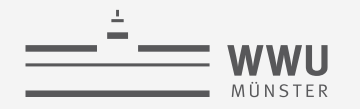

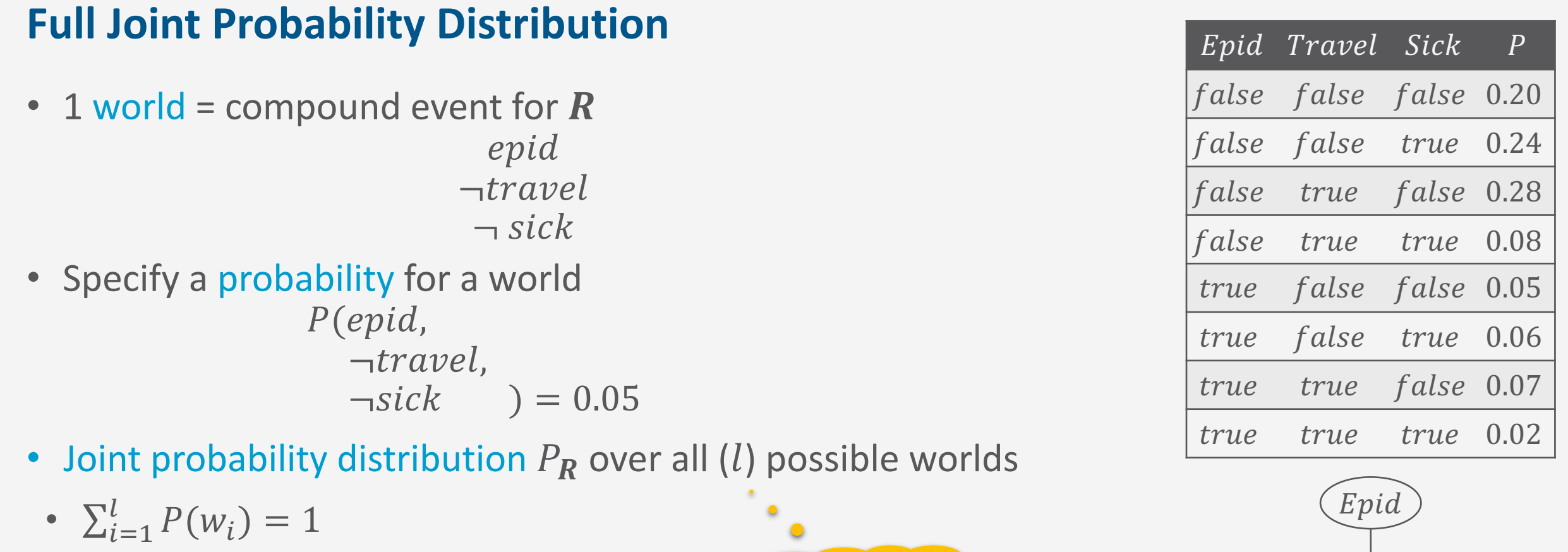

How large is  $l$ ?

•  $w_i$ : compound event for  $R$ 

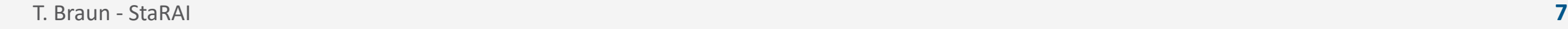

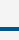

 $(5ick)$ 

 $P_R$ 

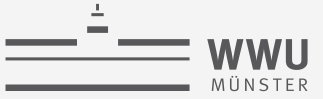

## **Space Complexity**

- Joint probability distribution  $P_R$  over all (*l*) possible worlds
	- $\sum_{i=1}^{l} P(w_i) = 1$
	- $w_i$ : compound event for  $R \in \mathbb{R}$
- Space complexity:  $O(r^N)$ 
	- $r = \max$  $R \in \mathbb{R}$  $ran(R)$
	- $N = |R|$
	- Derivation:

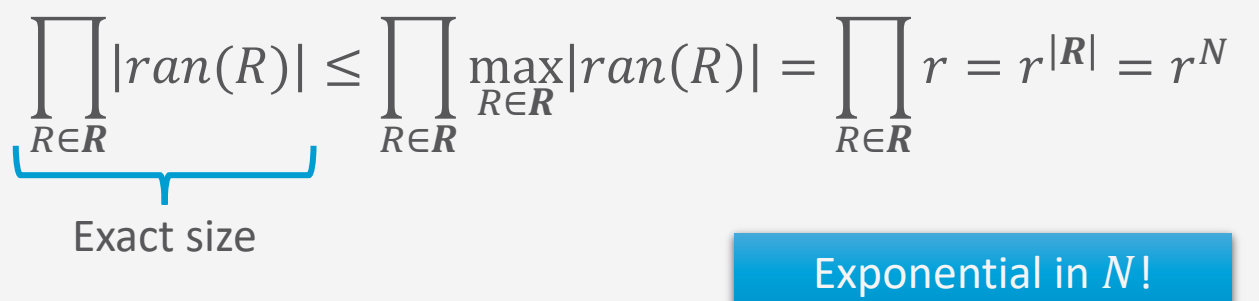

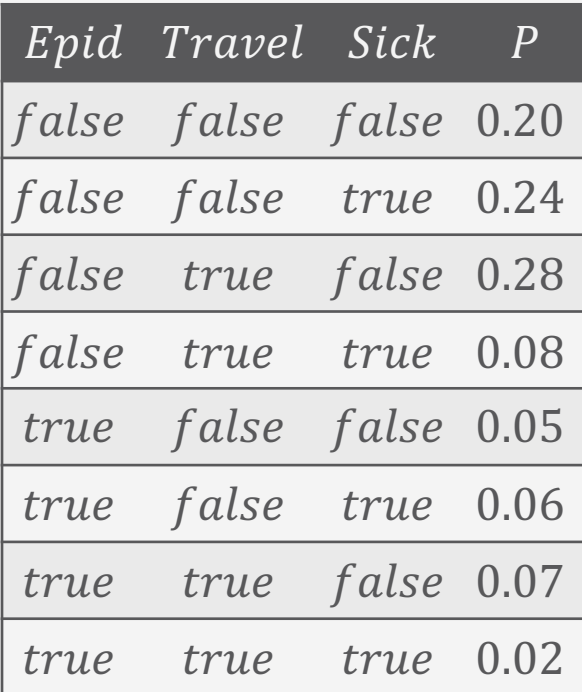

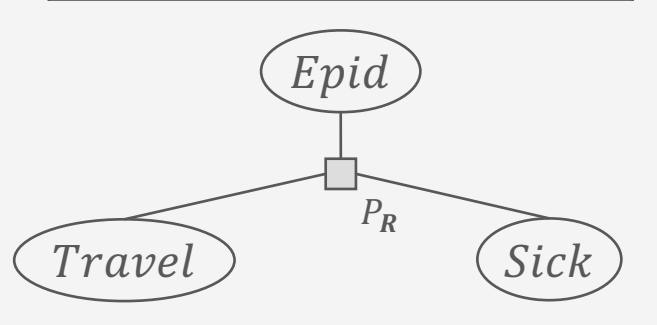

**PGMs**

## **Inference Tasks**

#### **Query Answering Problem**

- Compute an answer to a query given full joint probability distribution  $P_R$ 
	- Query for a marginal (conditional) probability (distribution)
		- Marginal probability of events:  $P(epid)$
		- Marginal probability distribution of random variables:  $P(Epid, Travel)$
		- Marginal conditional probability of events given random variables or events:  $P(\text{epid}|\text{sick})$
		- Marginal conditional probability distribution of random variables given random variables or events:  $P(Sick|Epid)$
- Next slides
	- Syntax of queries
	- Solving an instance of a query answering problem
		- Preview: Eliminate all non-query terms

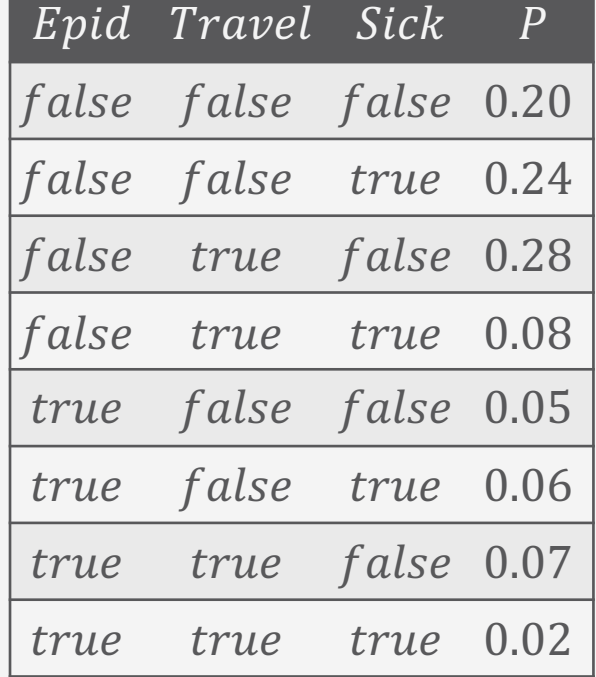

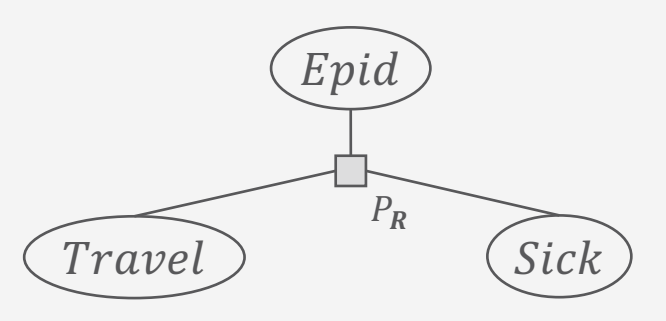

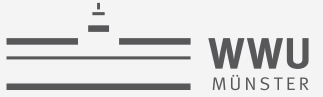

## **Query Syntax**

- Marginal probability (distribution) w.r.t.  $P_R$ :  $P(S)$  $\bullet$ 
	- $rv(S) \subseteq R$ 
		- $rv(.)$ : shorthand notation to refer to random variables in the input
	- S: random variables or events
	- Example:  $P(Epid, Travel)$
- Conditional marginal probability distribution w.r.t.  $P_R$ :  $P(S|T)$ 
	- $rv(S,T) \subseteq R$
	- $\bullet$   $S \cap T = \emptyset$
	- S: random variables or events
	- $\bullet$   $\boldsymbol{T}$ : random variables or events t (considered observations, called evidence)
	- Example:  $P(Travel|Epid)$ ,  $P(Epid|sick)$

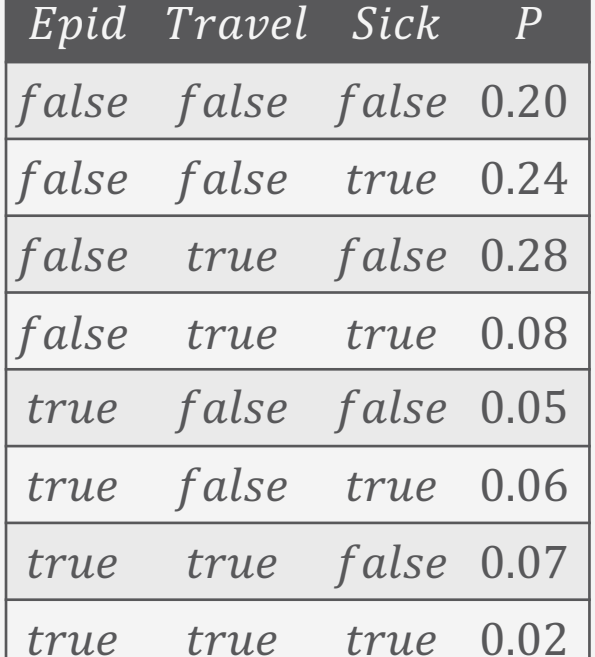

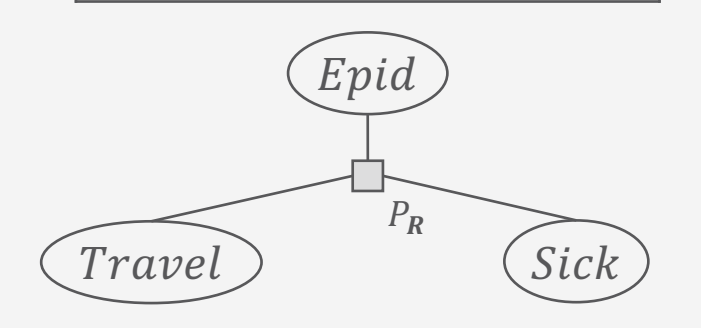

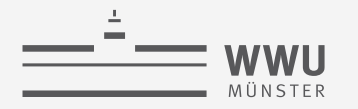

#### **Answering Marginal Queries**

- Solving  $P(S)$ : Eliminate all non-query terms  $U$ 
	- $\mathbf{U} = \mathbf{R} \setminus rv(\mathbf{S})$

$$
P(S) = \sum_{u \in ran(U)} P_R(S, U = u)
$$

• E.g., query  $P(Epid, Travel) \rightarrow U = \{Sick\}$ 

$$
P(Epid, Travel) = \sum_{v \in ran(sick)} P(Epid, Travel, sick = v)
$$

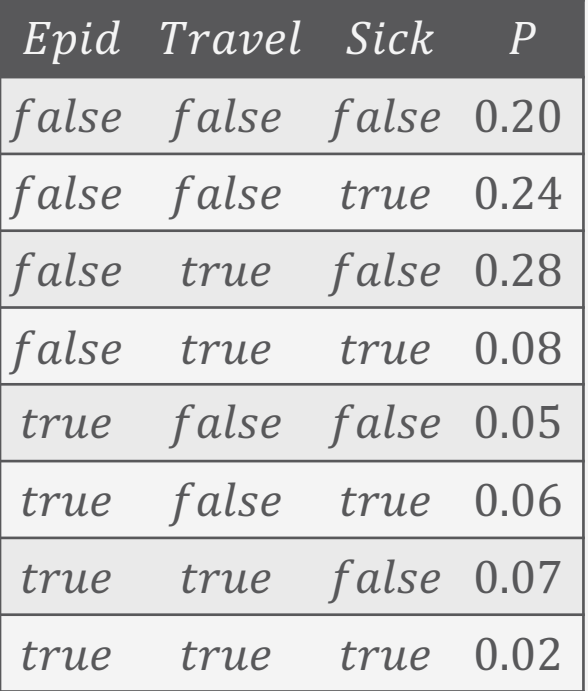

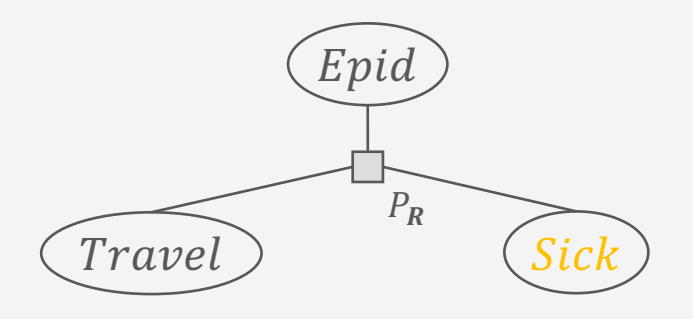

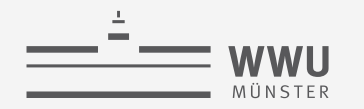

#### **Answering Marginal Queries**

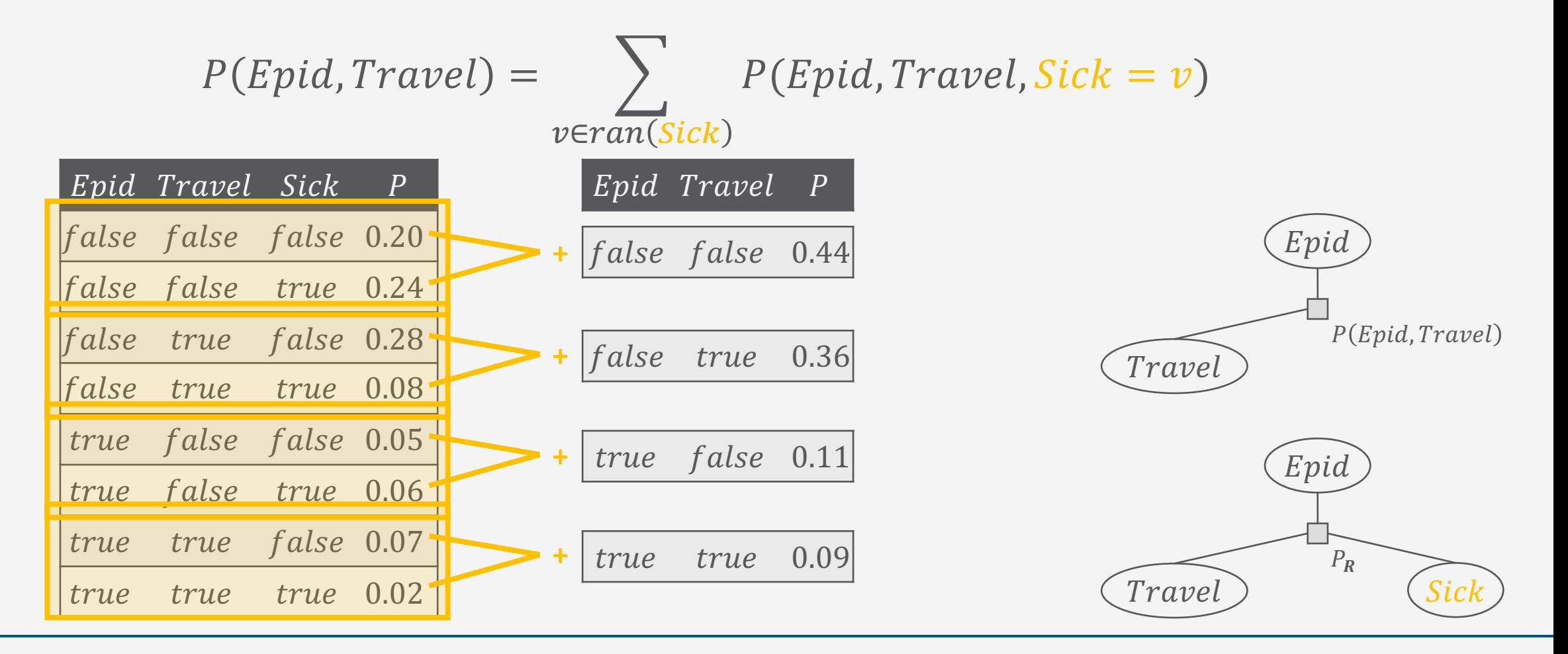

**PGMs**

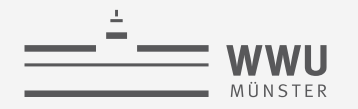

#### **Answering Marginal Queries**

- If S in  $P(S)$  consists of events, consider only the worlds that are consistent with the events
	- E.g., query  $P(\text{epid})$  with  $U = \{Travel, Sick\}$

$$
P(\text{epid}) = \sum_{v_t \in \text{ran}(\text{Travel})} \sum_{v_s \in \text{ran}(\text{Sick})} P(\text{epid}, \text{Travel} = v_t, \text{Sick} = v_s)
$$

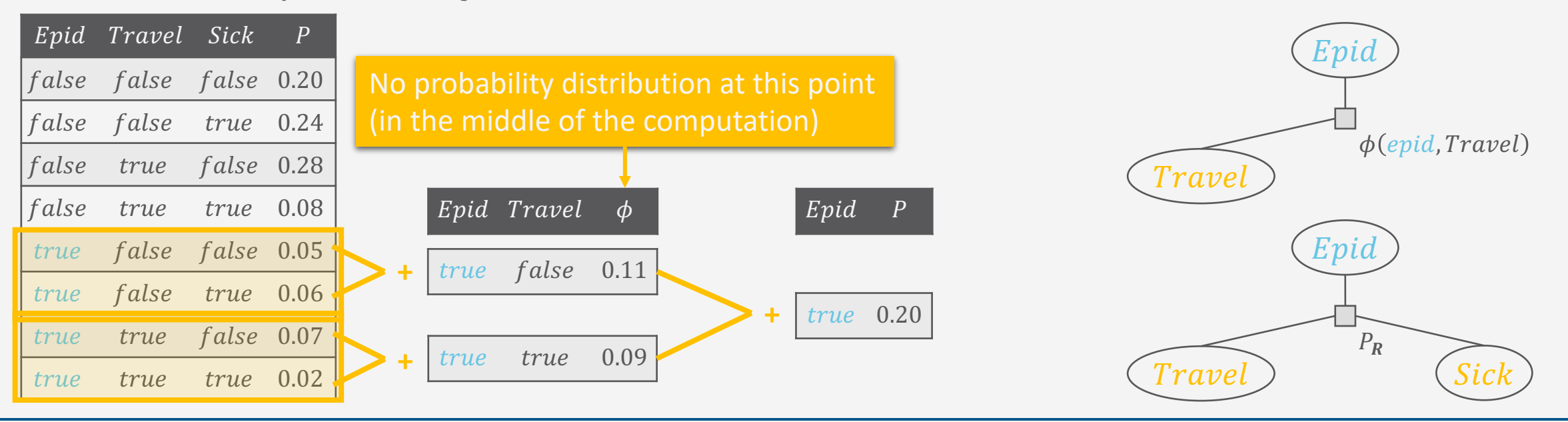

 $(Epid)$ 

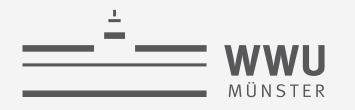

#### **Answering Conditional Queries**

- Solving  $P(S|T)$  w.r.t.  $P_R$ :
	- $P(S|T) = \frac{P(S,T)}{P(T)}$
	- $P(T)$  normalising constant
- Reduces to computing two marginal queries:  $P(S, T)$ ,  $P(T)$
- Eliminate all non-query terms  $\boldsymbol{U}$  and normalise
	- $\bullet$   $\mathbf{U} = \mathbf{R} \setminus r \nu(\mathbf{S}, \mathbf{T})$

$$
P(S|T) = \frac{1}{P(T)} \sum_{u \in ran(U)} P_R(S, T, U = u)
$$

- If  $T = t$  (evidence), drop the rows where  $T \neq t$  and columns T
	- Called evidence *absorption*, reduces dimension of  $P_R$  as T disappears
	- Equal to setting probabilities to 0 where  $T \neq t$  and summing out T
- As T often t,  $P(T) = P(t)$  is constant for  $P(S|t)$ , thus called normalising constant.
- As  $P(t)$  is a sum expression in itself, it is often abbreviated:

$$
P(S|T) = \frac{1}{Z} \sum ... (Zustandssumme)
$$
  

$$
P(S|T) = \alpha \sum ...
$$
  

$$
P(S|T) \propto \sum ...
$$
 (proportional to)

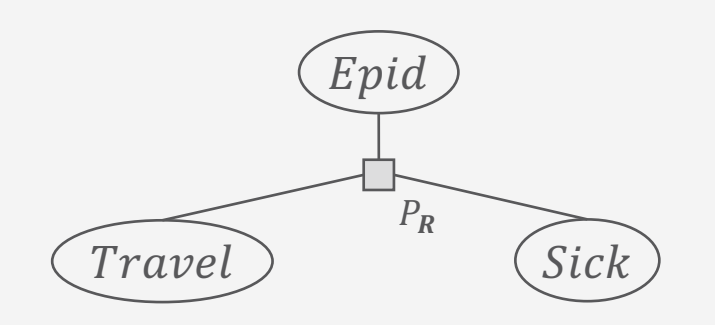

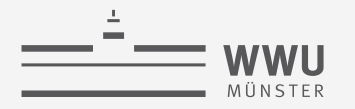

#### **Answering Conditional Queries: Normalisation**

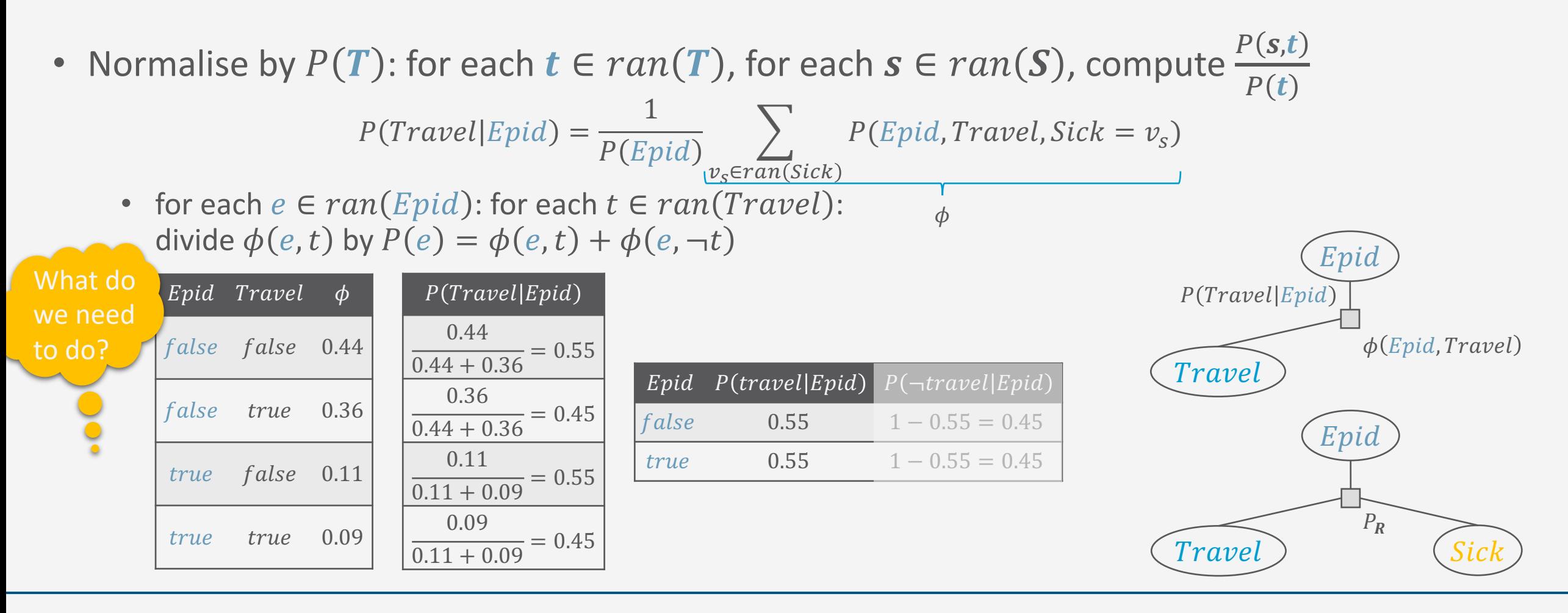

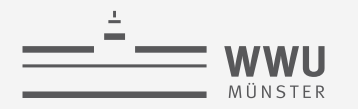

#### **Answering Conditional Queries: Evidence - Absorption**

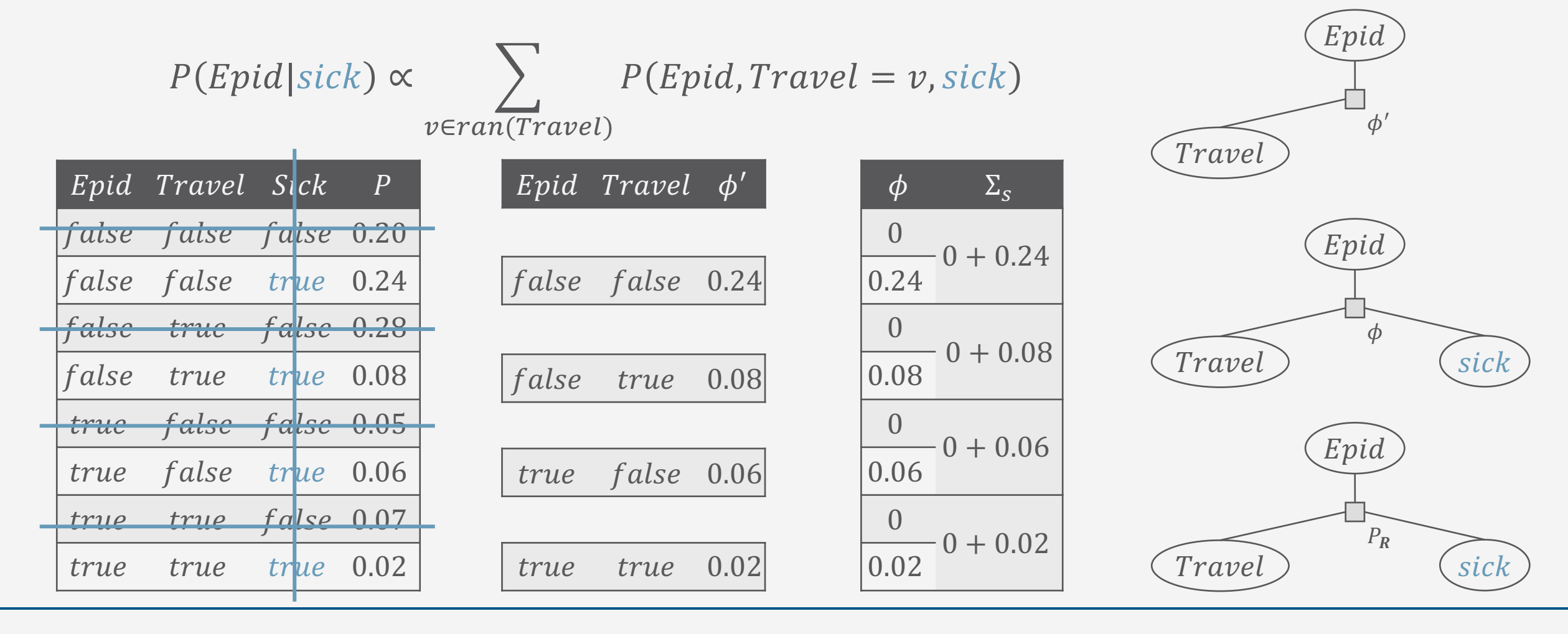

select + project

set to  $0 +$  sum out

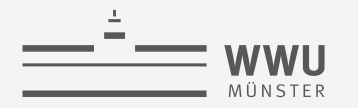

#### **Answering Conditional Queries: Evidence - Normalisation**

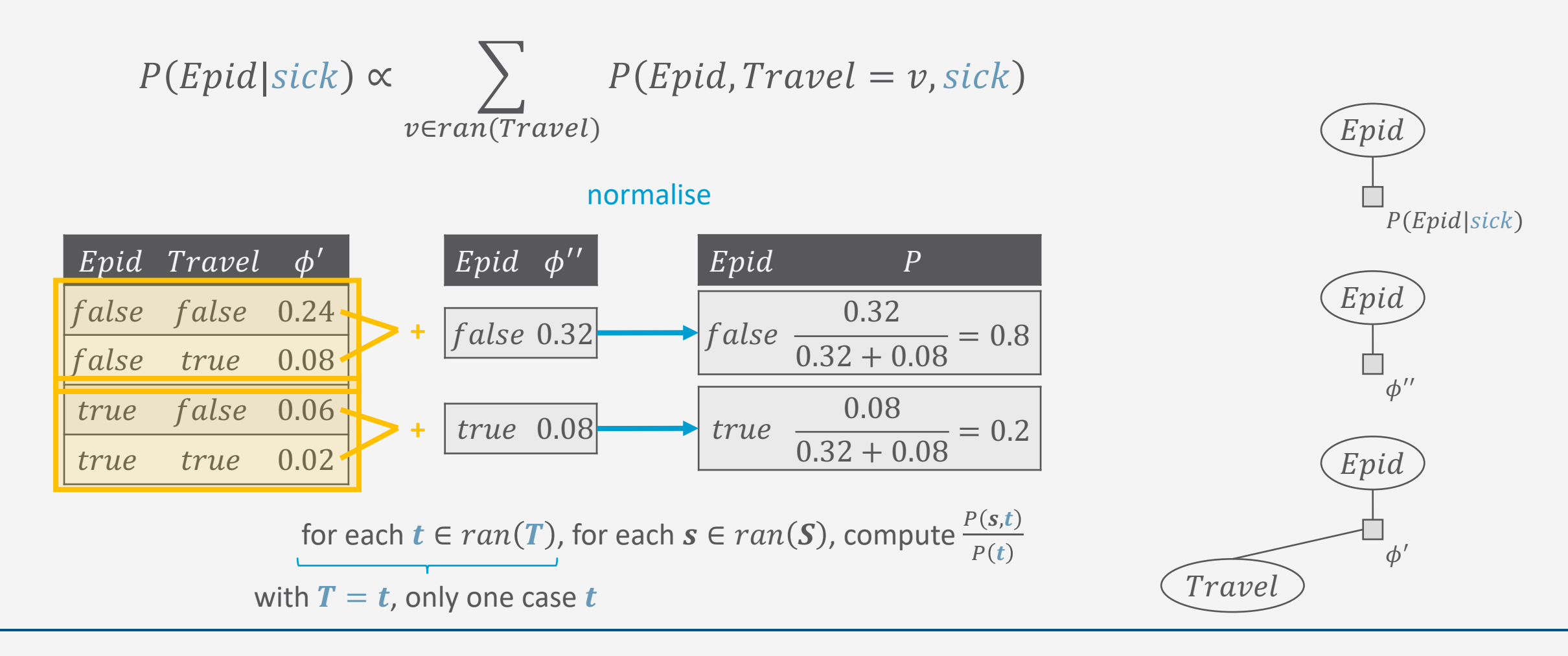

**PGMs** 

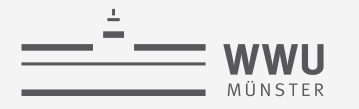

#### **Runtime Complexity**

$$
P(S|T) = \frac{1}{P(T)} \sum_{u \in ran(U)} P_R(S, T, U = u)
$$

- Runtime complexity:  $O(r^N)$ 
	- $r = \max$  $R\in R$  $R(R)$
	- $N = |R|$
	- Have to go through whole table; derivation as before

$$
\prod_{R \in \mathbb{R}} |ran(R)| \le \prod_{R \in \mathbb{R}} \max_{R \in \mathbb{R}} |ran(R)| = \prod_{R \in \mathbb{R}} r = r^{|R|} = r^N
$$

= Space complexity

Exponential in  $N!$ 

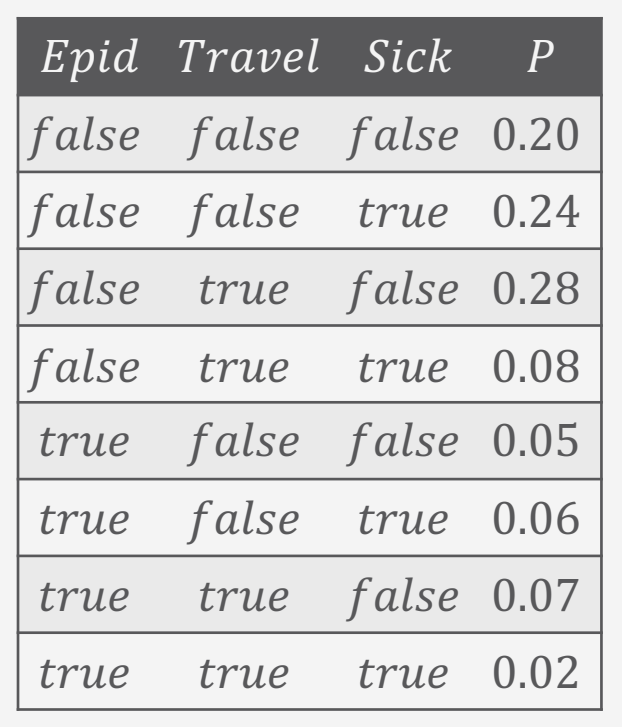

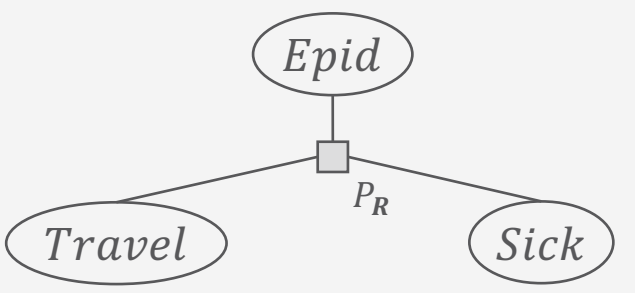

**PGMs**

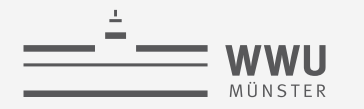

## **Exponential Blowup!**

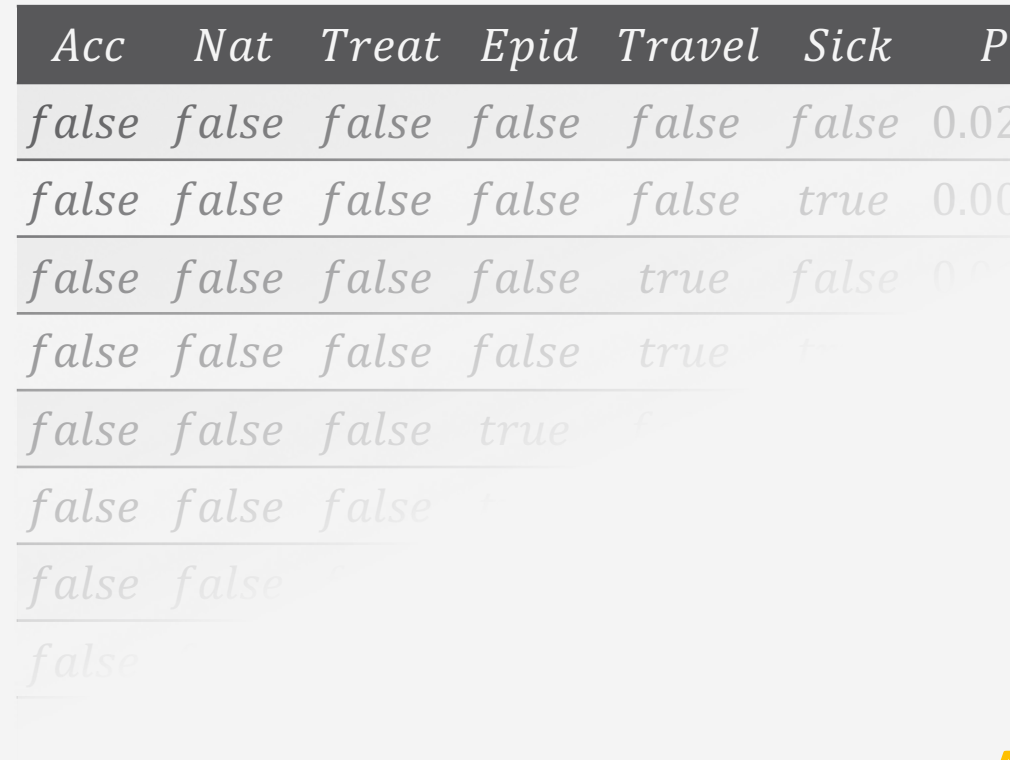

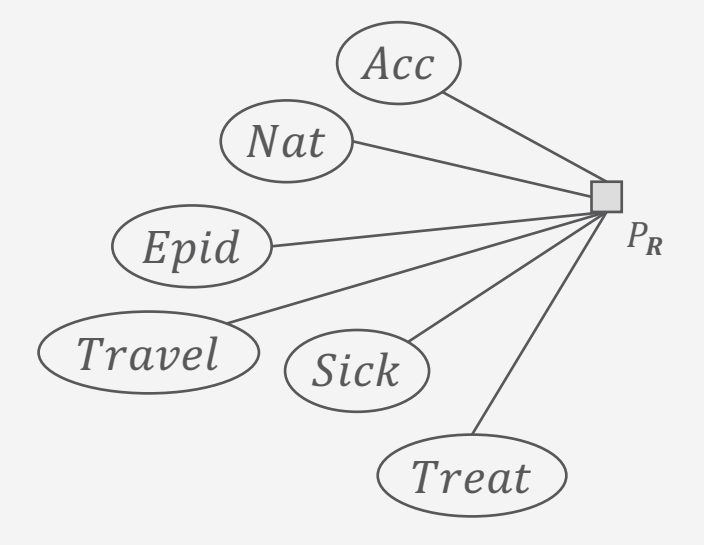

#### $2^6 = 64$  possible worlds

#### Adding relations means adding Sick, Treat, Travel variables for each person, blowing up the model further

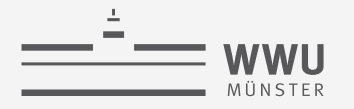

#### **Compact Encoding**

- Full joint probability distribution: Every random variable is connected with every other random variable!
- Factorise full joint probability distribution  $P_R$  using (conditional) independences
	- Independence:  $P(\mathbf{R}_1, \mathbf{R}_2) = P(\mathbf{R}_1) \cdot P(\mathbf{R}_2) \rightarrow$  denoted  $(\mathbf{R}_1 \perp \mathbf{R}_2)$
	- Conditional independence:  $P(R_1, R_2 | R_3) = P(R_1 | R_3) \cdot P(R_2 | R_3) \rightarrow$  denoted  $(R_1 \perp R_2 | R_3)$
	- Hidden in  $P_R$ 
		- Explicitly represent through factors and in graph
		- Full joint is then given by *product* of the factors

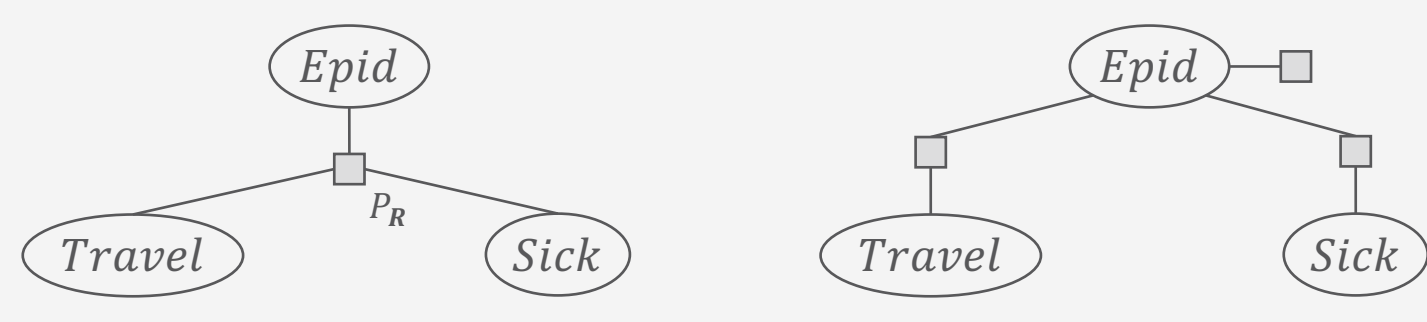

#### **Excursion: Multiplication**

• Join over arguments + product of probabilities:

 $\phi(R_1, ..., R_l) = \phi_1(R_{11}, ..., R_{1k}) \cdot \phi_2(R_{21}, ..., R_{2m})$ 

- ${R_1, ..., R_l} = {R_{11}, ..., R_{1k}} \cup {R_{21}, ..., R_{2m}}$
- No common arguments = cross product of ranges
- E.g.,  $P(Epid, Travel) \cdot P(Travel, Sick)$

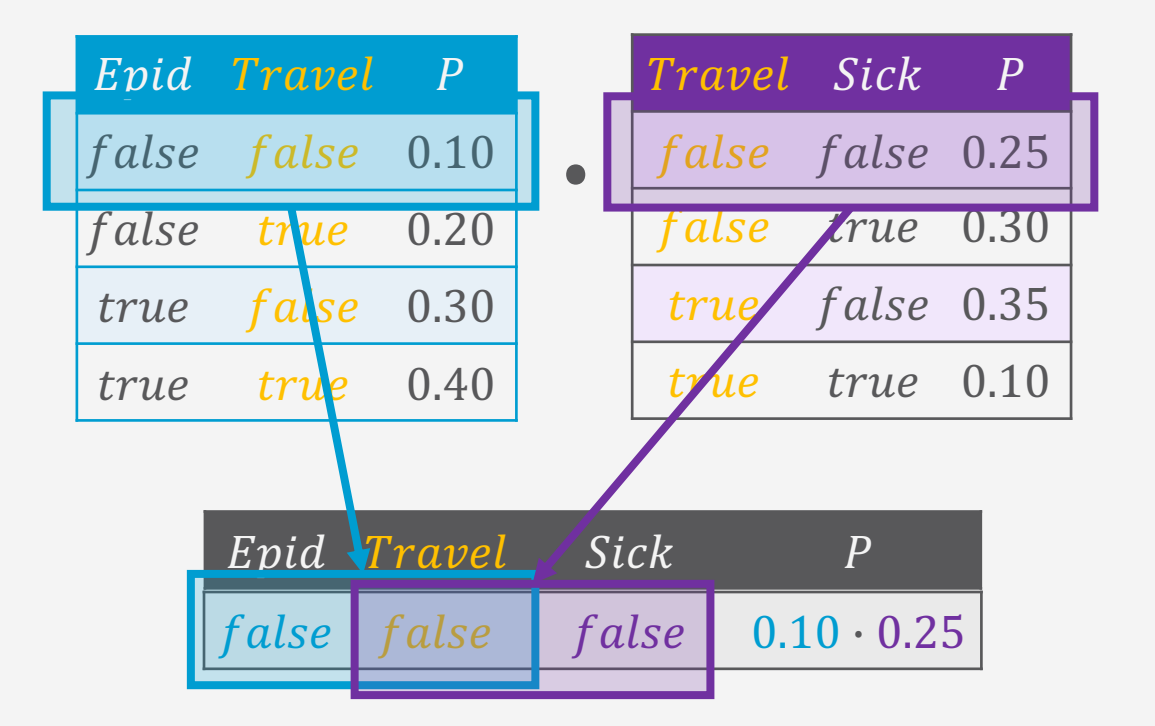

#### **Excursion: Multiplication**

• Join over arguments + product of probabilities:

 $\phi(R_1, ..., R_l) = \phi_1(R_{11}, ..., R_{1k}) \cdot \phi_2(R_{21}, ..., R_{2m})$ 

- ${R_1, ..., R_l} = {R_{11}, ..., R_{1k}} \cup {R_{21}, ..., R_{2m}}$
- No common arguments = cross product of ranges
- E.g.,  $P(Epid, Travel) \cdot P(Travel, Sick)$

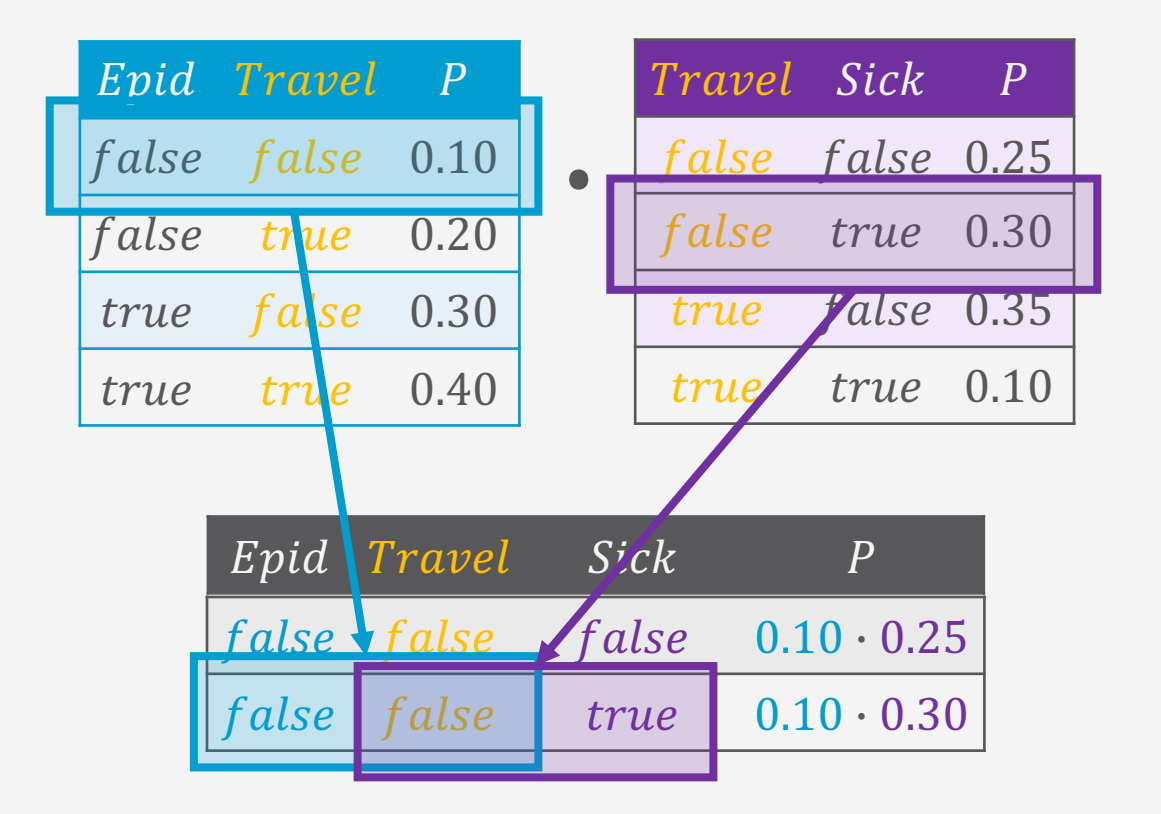

#### **Excursion: Multiplication**

• Join over arguments + product of probabilities:

 $\phi(R_1, ..., R_l) = \phi_1(R_{11}, ..., R_{1k}) \cdot \phi_2(R_{21}, ..., R_{2m})$ 

- ${R_1, ..., R_l} = {R_{11}, ..., R_{1k}} \cup {R_{21}, ..., R_{2m}}$
- No common arguments = cross product of ranges
- E.g.,  $P(Epid, Travel) \cdot P(Travel, Sick)$

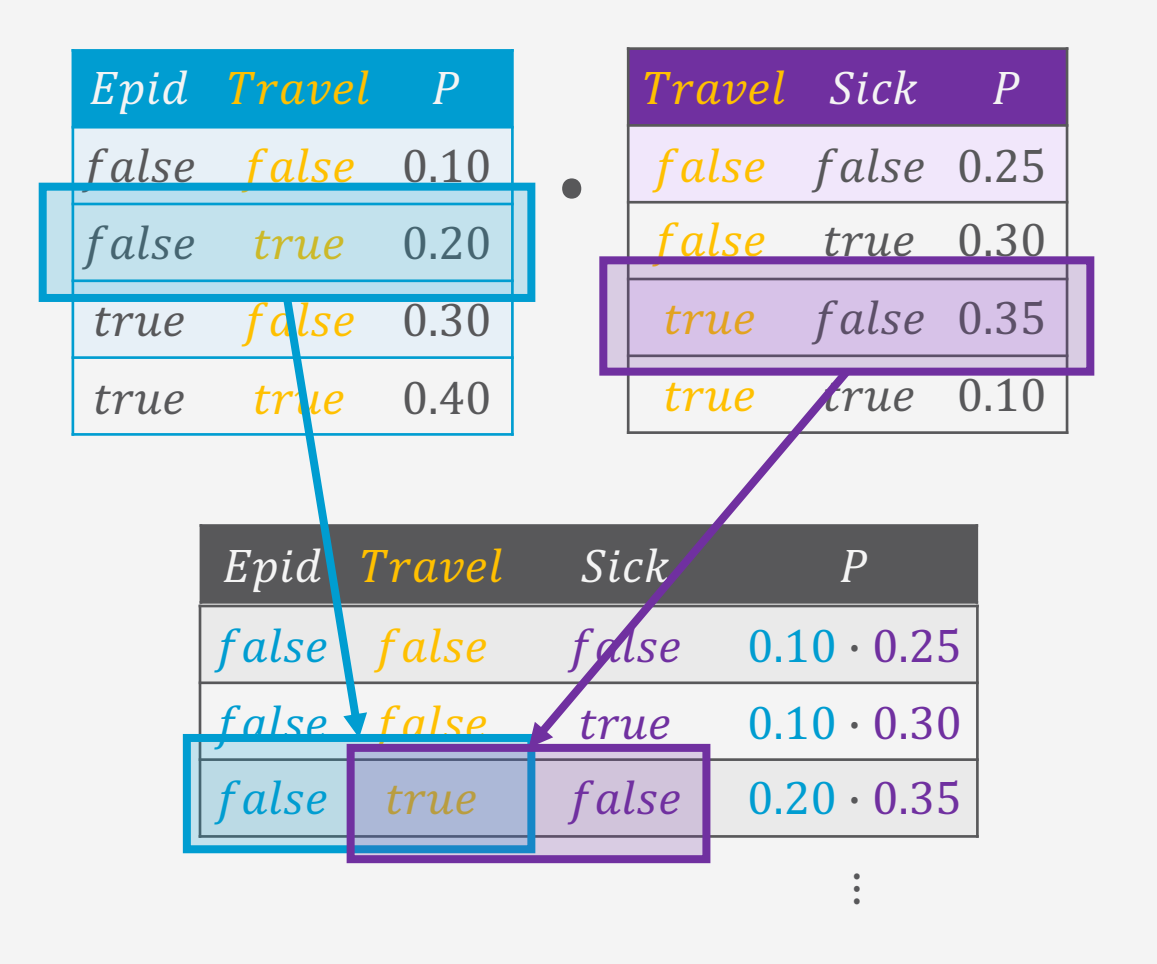

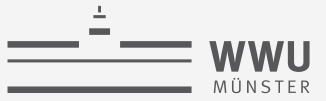

#### **Independences: Examples**

- Independence:  $(Travel \perp Sick)$ ?
	- $P(Travel, Sick) \triangleq P(Travel) \cdot P(Sick)$  $\rightarrow$  only true, true case:
		- $P(true, sick) = 0.08 + 0.02 = 0.1$
		- $P(truel) = 0.28 + 0.08 + 0.07 + 0.02 = 0.45$
		- $P(sick) = 0.24 + 0.08 + 0.06 + 0.02 = 0.4$
		- $P(true) \cdot P(size) = 0.45 \cdot 0.4 = 0.18 \neq 0.1 \times$
- Conditional independence  $(Travel \perp Sick|Epid)$ ?
	- $P(Travel, Sick | Epid) \triangleq P(Travel | Epid) \cdot P(Sick | Epid) \times$

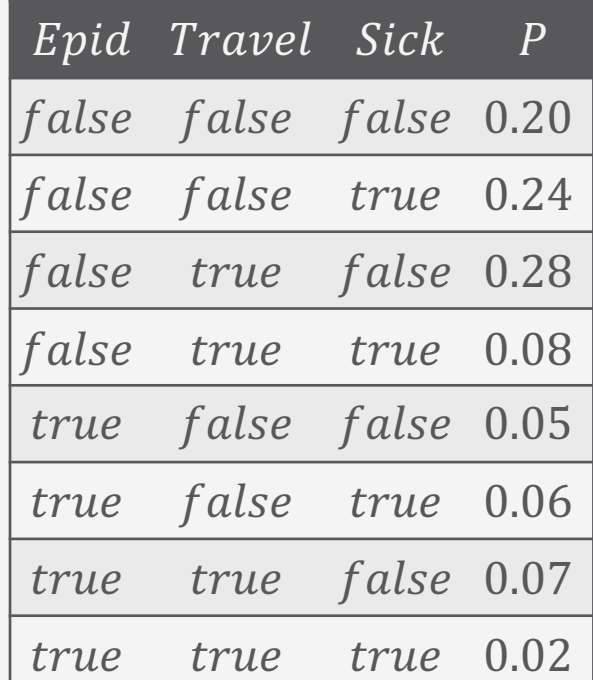

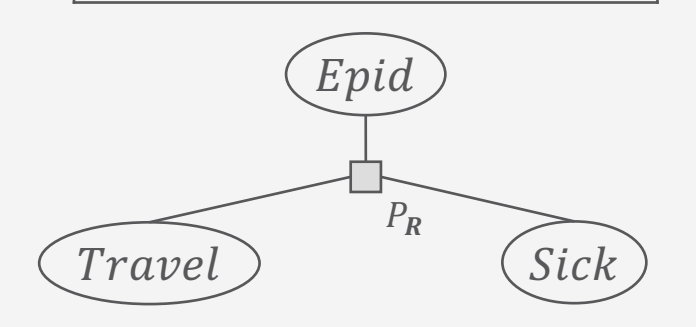

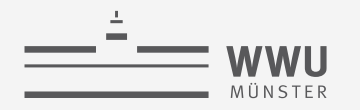

#### **Independences: Examples**

#### • Travel ⊥ Sick | Epid?

•  $P(Travel, Sick | Epid) \triangleq P(Travel | Epid) \cdot P(Sick | E.])$ 

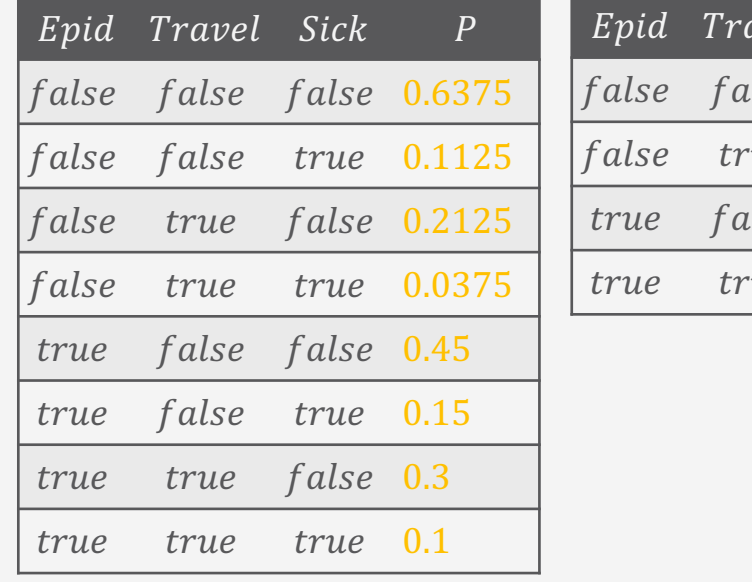

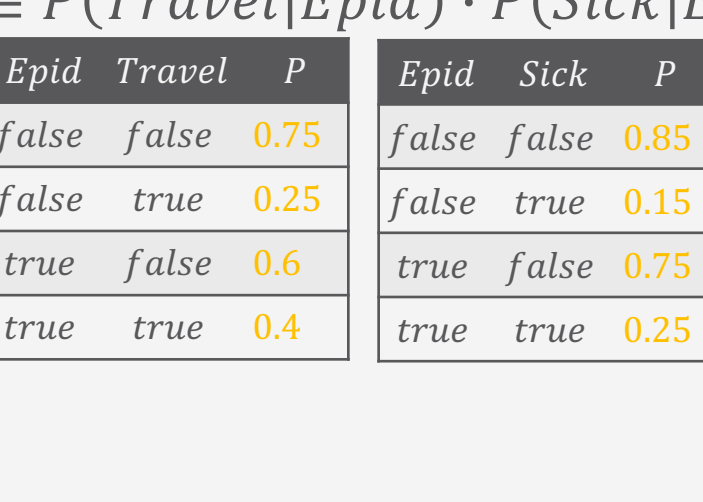

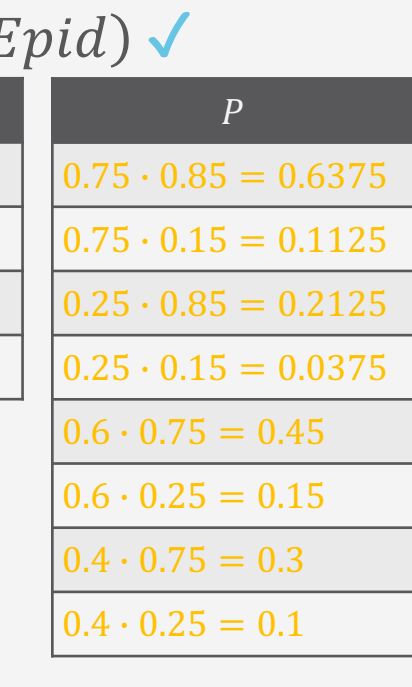

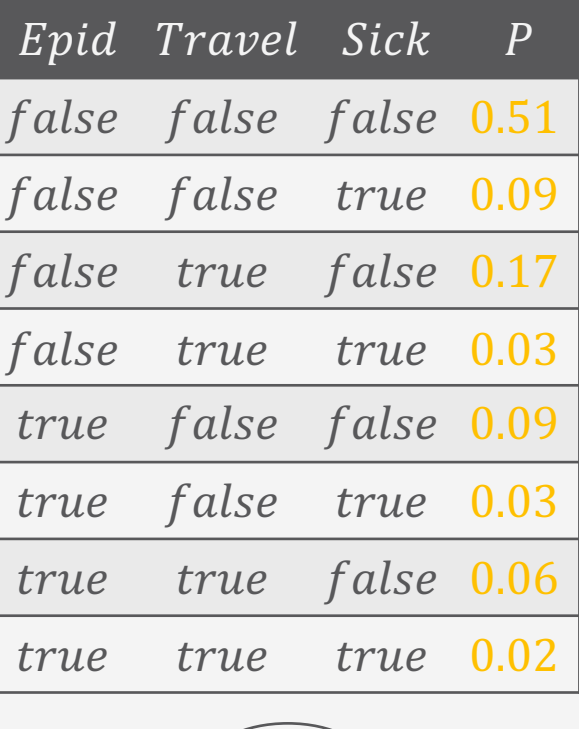

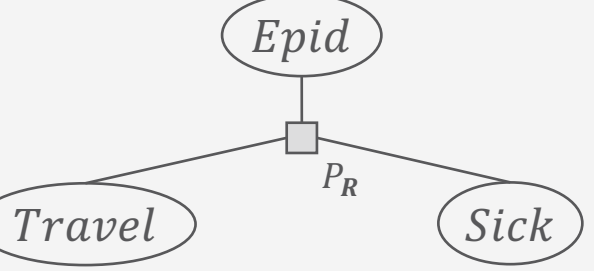

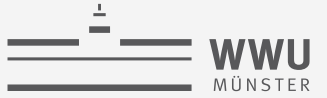

#### **Independences: Examples**

- Factorise the full joint into its factors based on independences:
	- $P(Epid, Travel, Sick) = P(Epid) \cdot P(Travel|Epid) \cdot P(Sick|Epid)$

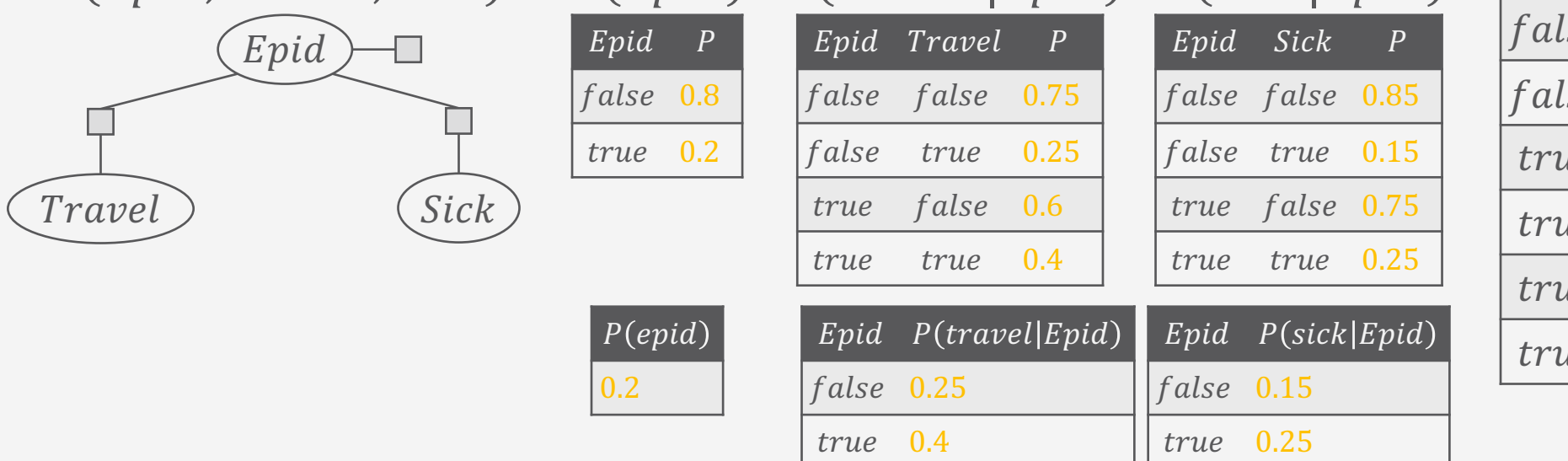

Usually fewer entries to store

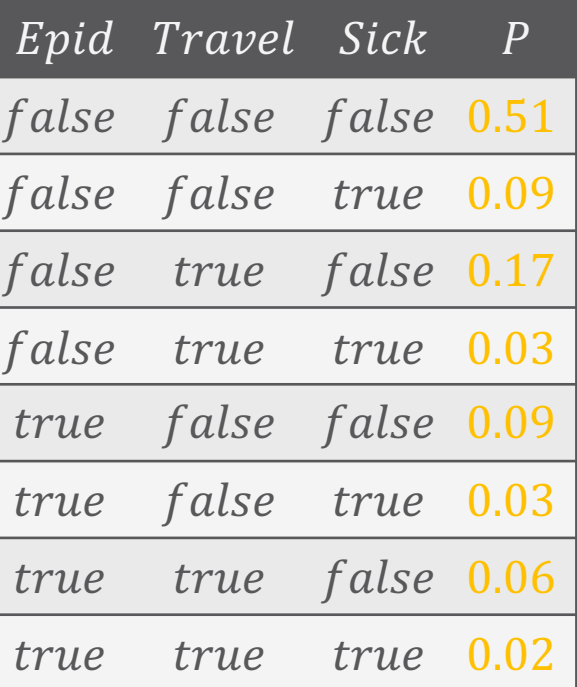

Travel ) (Sick

 $Epid$ 

 $P_R$ 

## **Finding a Compact Encoding**

- At beginning: Everything connected with everything in full joint
- Find (conditional) independences in  $P_R$ 
	- Check every possible combination  $\rightarrow$  Combinatorial explosion!
		- E.g., (many more)
			- $(Epid \perp Travel, Sick)$ , (Travel  $\perp$  Epid, Sick), (Sick  $\perp$  Travel, Epid)
	- Partitions  $P_R$  into a set of factors
		- Deletes connections between random variables
- Alternative:
	- Start with no connections, add factors
	- More later (➝ *Section 5: Lifted Learning*)
- For now, assume that we have a factorised model

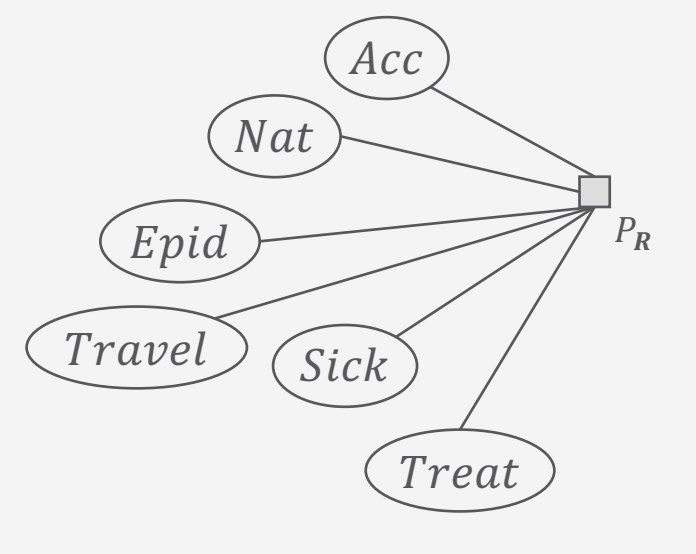

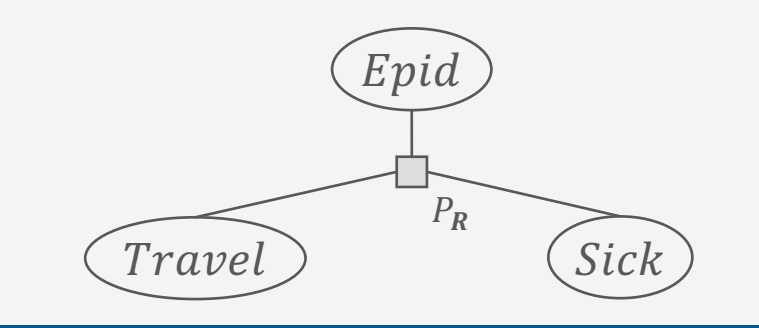

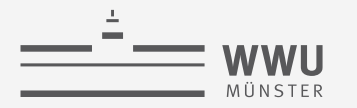

#### Exponential Blowup!  $\rightarrow$  Sparse Encoding

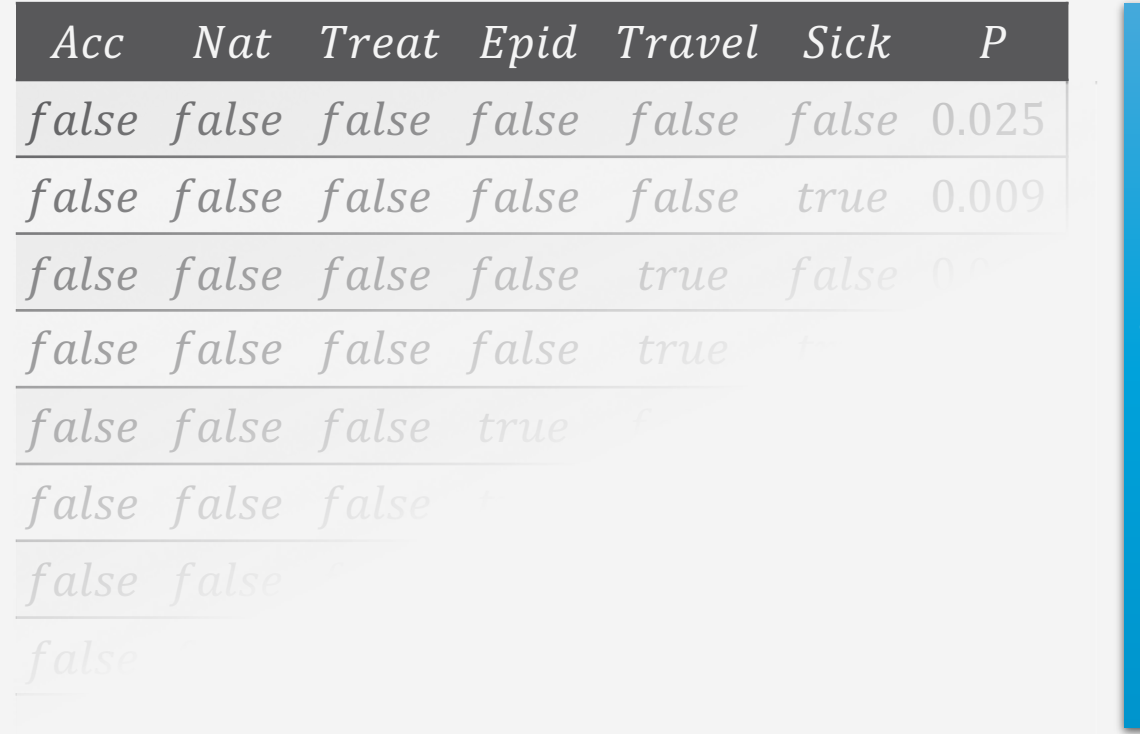

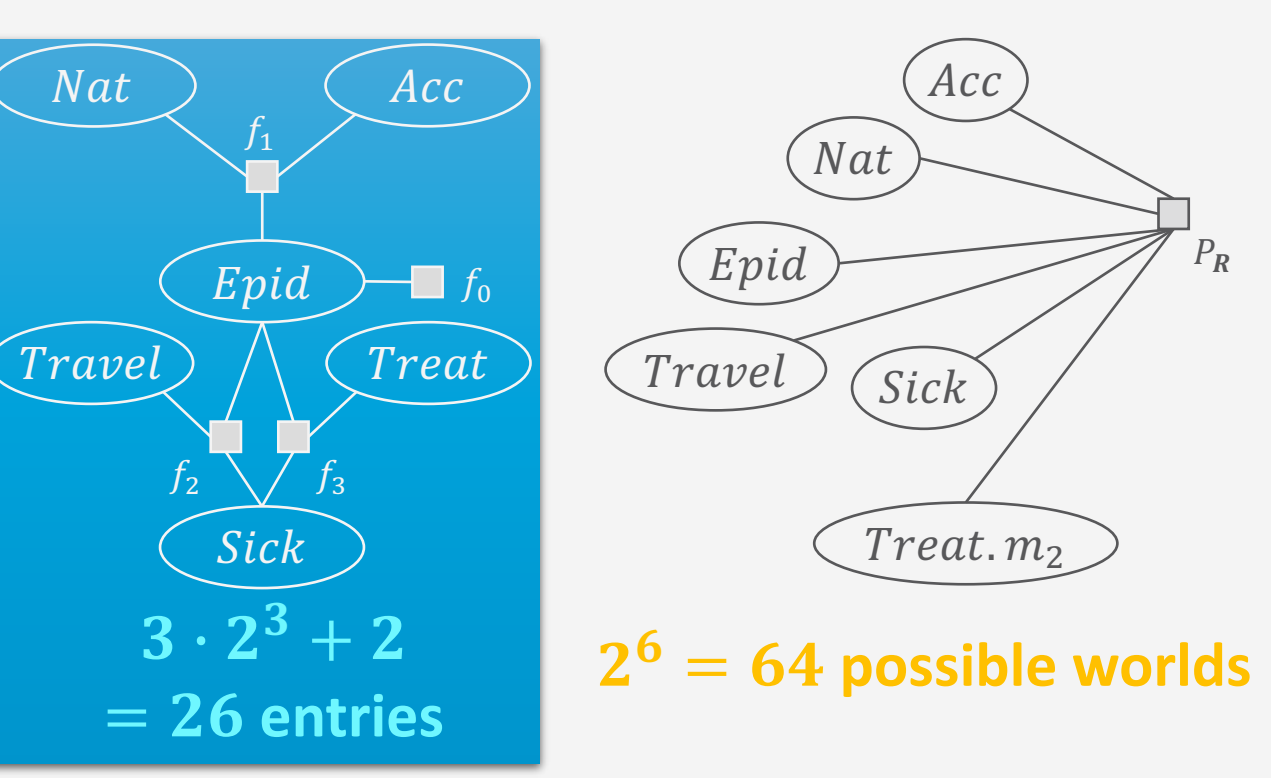

Adding relations means adding Sick, Treat, Travel variables for each person, blowing up the model further

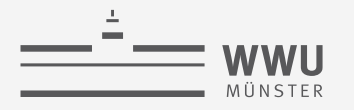

#### **Model Representation: Factors**

- Given set of random variables  $\mathbf{R} = \{R_1, ..., R_N\}$ Syntax:
- Set of factors  $F = \{f_i\}_{i=1}^{n'}$  $=$  model
- Factor  $f = \phi(R_1, ..., R_k)$ 
	- Arguments  $R_1, ..., R_k \in \mathbb{R}$
	- **Potential function**  $\bullet$
- $\phi: \times_{i=1}^k ran(R_i) \longrightarrow \mathbb{R}^{0,+}$
- At least one potential  $> 0$
- Write as table, list, ...
- Not required to be a probability distribution  $\bullet$

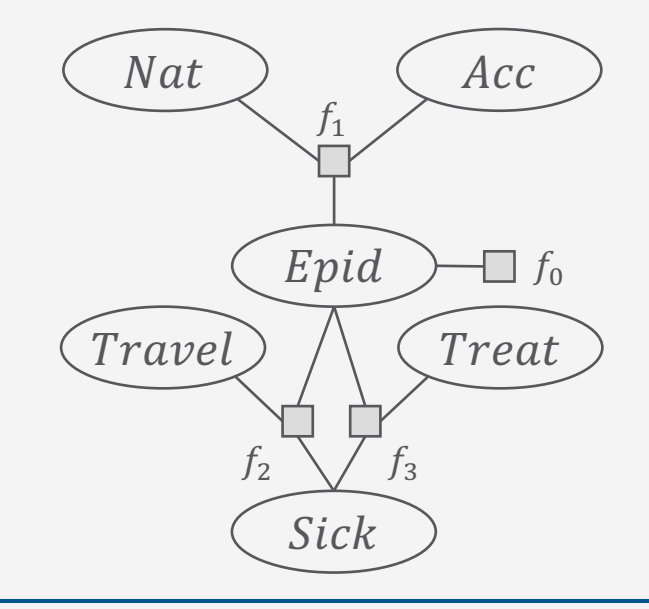

**PGMs** 

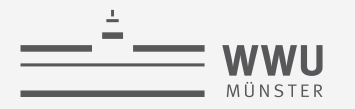

#### **Model Representation: Factors**

- Given model  $F = \{f_i\}_{i=1}^n$  over random variables  $\boldsymbol{R} = \{R_1, ..., R_N\}$ 
	- $f_i = \phi_i(R_1, ..., R_k)$ .

Semantics:

• Build full joint probability distribution  $P_F$ 

$$
P_F = \frac{1}{Z} \prod_{i=1}^n \phi_i(R_1, \dots, R_k)
$$

$$
Z = \sum_{r_1 \in ran(R_1)} \sum_{r_n \in ran(R_n)} \prod_{i=1}^n \phi_i(r_1, \dots, r_k)
$$

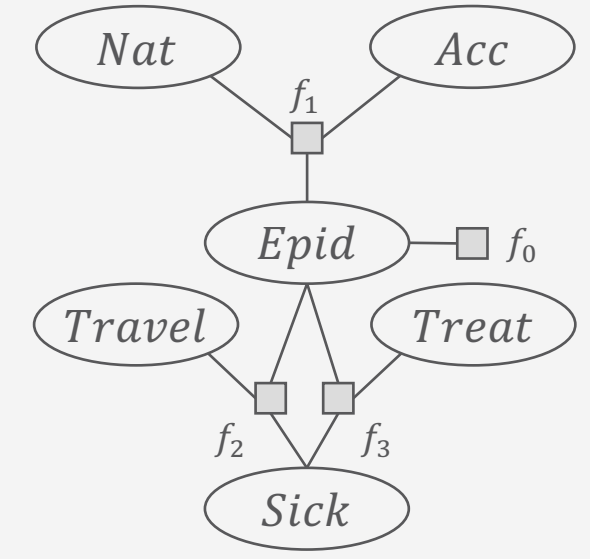

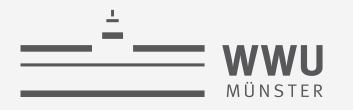

#### **Model Representation: Factors**

- Given model  $F = \{f_i\}_{i=1}^n$  over random variables  $\boldsymbol{R} = \{R_1, ..., R_N\}$ 
	- $f_i = \phi_i(R_1, ..., R_k)$ .
- Graphical representation: Factor graph (FG)
	- Each  $R \in \mathbb{R}$ : variable node in FG (ellipse)
	- Each  $f \in F$ : factor node in FG (box)
	- For each argument R in  $f \in F$ : edge between variable node for R and factor node for  $f$

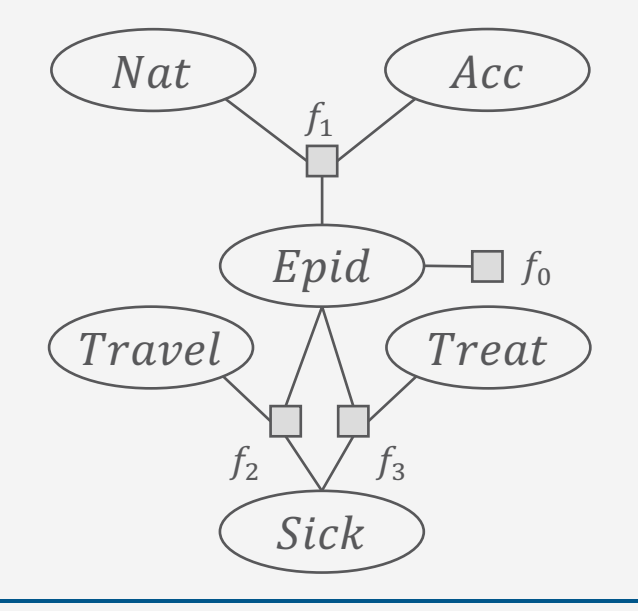

**PGMs**

#### **Other Model Representations**

- Markov network (MN)
	- Alternative graphical representation of a factor-based model
	- Undirected graph
	- Factors: potential function for each clique in graph
		- If given a set of factors: add an edge between all random variables that occur together in a factor
		- With further information or the factors themselves, not clear what factors a model actually has just from an  $MN \rightarrow$  disadvantage!
	- Semantics: Product of all factors, normalisation to get full joint
	- Neighbourhood directly defined between variables (not with factor nodes in between)  $\rightarrow$  easier analysis (advantage)
- MNs and factor graphs have equivalent expressiveness

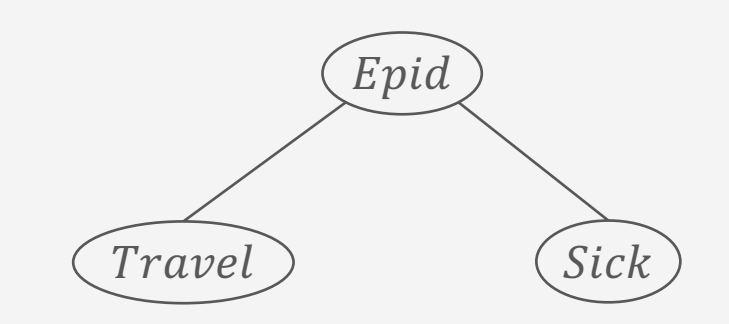

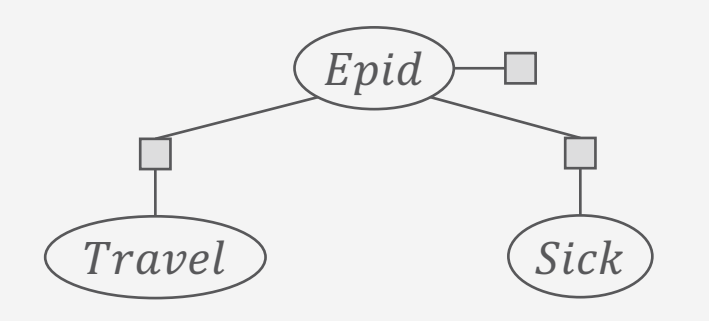

**PGMs**

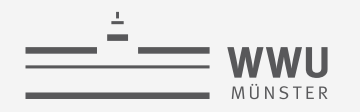

### **Other Model Representations**

- Bayesian network (BN)
	- *Directed acyclic* graph
		- Explicit representation of (conditional) independences
		- Cannot model bidirectional influences  $\rightarrow$  disadvantage!
	- Factors: set of probability distributions, one for each node
		- Prior probability tables for roots  $R: P(R)$
		- Conditional probability tables (CPTs) for all other nodes  $N$ given its parents:  $P(N|pa(N))$
	- **Semantics** 
		- Product of tables,  $Z = 1$  as tables are all probability distributions  $\rightarrow$  advantage!
- Compared to undirected variants: independences readable in graph structure  $\rightarrow$  advantage!

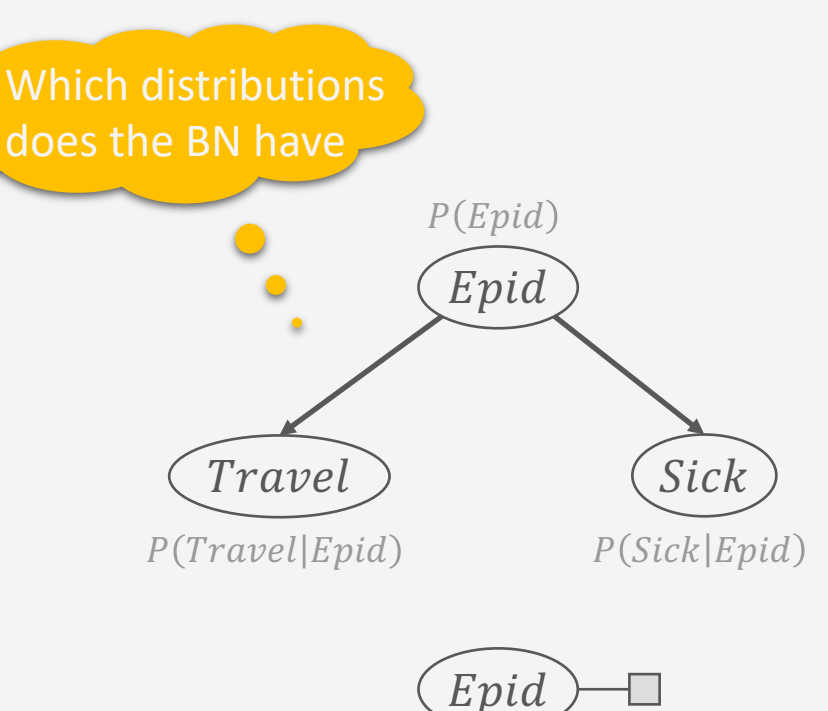

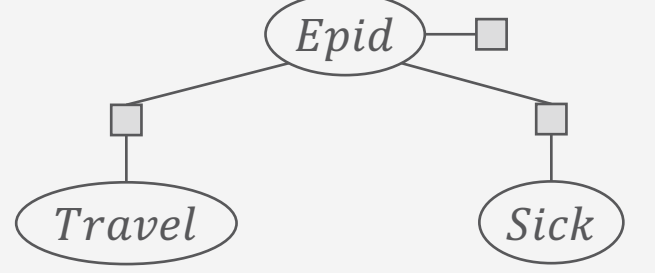

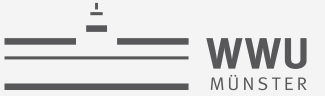

## **Space Complexity**

- Given model  $F = \{f_i\}_{i=1}^n$  over random variables  $\boldsymbol{R}$
- Space complexity:  $O(n \cdot r^k)$ 
	- $r = \max$  $R \in \mathbb{R}$  $ran(R)$
	- $k = \max$  $f \in F$  $rv(f$
	- Derivation:

$$
\sum_{f\in F}\prod_{R\in rv(f)}|ran(R)|\leq \sum_{f\in F}\prod_{R\in rv(f)}r=\sum_{f\in F}r^{|rv(f)|}\leq \sum_{f\in F}\max_{f\in F}^{|max|rv(f)|}=\sum_{f\in F}r^k=n\cdot r^k
$$

- No longer exponential in  $N = |R|$ , but in k
	- If  $k \ll N$ , n not depending exponentially on  $N: O(n \cdot r^k) \ll O(r^N)$

 $\Box f_0$ 

Treat

Acc

Nat

 $f_1$ 

Epid

Sick

 $f_3$ 

[Travel

 $f<sub>2</sub>$ 

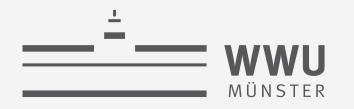

#### **Compact Encoding for Faster Inference**

- Use factorisation for query answering
	- Sum out all non-query variables from a product
		- Distributive law holds
			- $\rightarrow$  Move factors from the inner sums outwards if inputs not affected by sum
		- Sum out variable from smaller sub-products
		- Basic idea of variable elimination
- Focus for the remainder of the lecture: queries  $P(S | t)$ 
	- Evidence  $t =$  set of observations; may be empty:  $t = \emptyset \rightarrow P(S)$

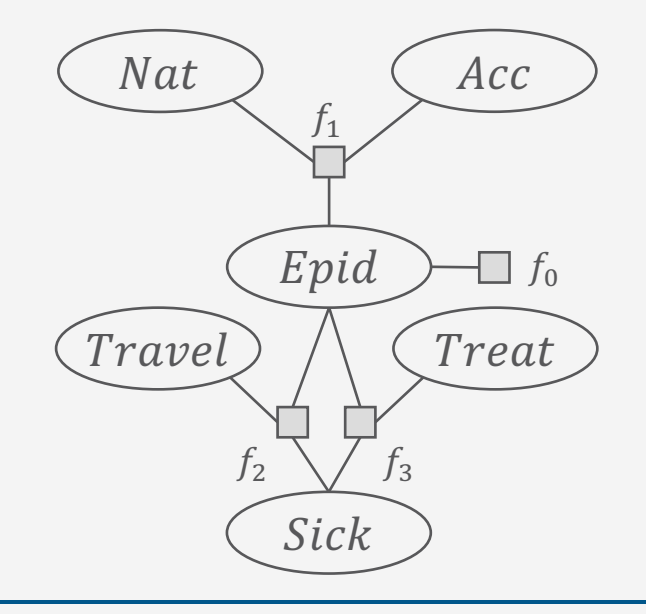

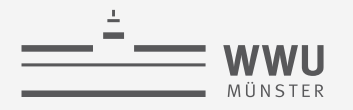

## **Variable Elimination (VE)**

- Outline:
	- 1. Absorb evidence t in each factor covered by t, i.e.,  $rv(f) \cap t \neq \emptyset$ ,
	- 2. Sum out non-query variables  $U = R \setminus rv(S, t)$  using factorisation in model F

$$
P(S | t) = \frac{1}{P(t)} \sum_{u \in ran(U)} P_F(S, t, U = u)
$$
  
= 
$$
\frac{1}{P(t)} \sum_{u \in ran(U)} \prod_{f \in F} \phi_f(R_1, ..., R_k)
$$

- Factor out factors from sums if arguments not covered by sum
- 3. Divide by  $P(t)$  = Normalise  $P(S, t)$
- Example:  $P(Travel)$  in  $F = \{f_i\}_{i=0}^3$

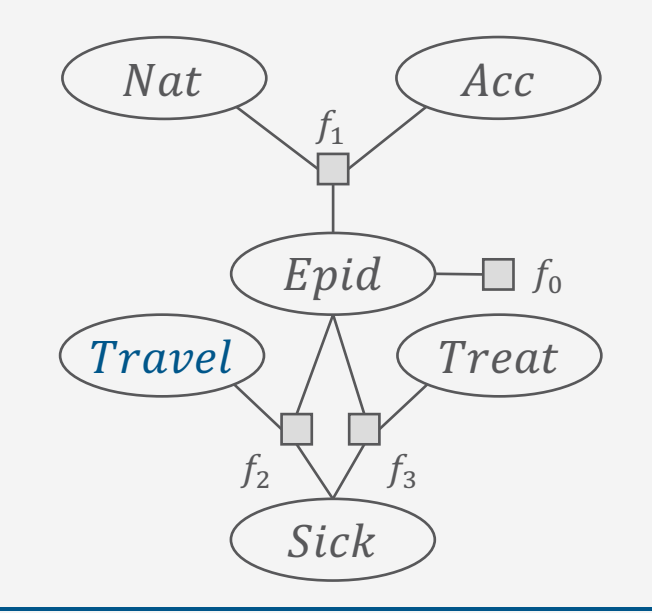

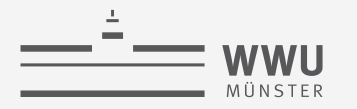

#### **Variable Elimination (VE): Example**

 $P(Travel)$ 

$$
\alpha \sum_{e \in \text{Val}(E)} \sum_{n \in \text{Val}(N)} \sum_{a \in \text{Val}(A)} \sum_{s \in \text{Val}(S)} \sum_{t \in \text{Val}(T)} P_R(E = e, N = n, A = a, S = s, Travel, T = t)
$$
\n
$$
\alpha \sum_{e \in \text{Val}(E)} \sum_{n \in \text{Val}(N)} \sum_{a \in \text{Val}(A)} \sum_{s \in \text{Val}(S)} \sum_{t \in \text{Val}(T)} \sum_{i=0}^{3} \phi_i (R_i = r_i)
$$
\n
$$
\alpha \sum_{e \in \text{Val}(E)} \sum_{n \in \text{Val}(N)} \sum_{a \in \text{Val}(A)} \sum_{s \in \text{Val}(S)} \sum_{t \in \text{Val}(T)} \phi_0(e) \phi_1(e, n, a) \phi_2(Travel, e, s) \phi_3(e, s, t)
$$
\n
$$
\alpha \sum_{e \in \text{Val}(E)} \phi_0(e) \sum_{n \in \text{Val}(N)} \sum_{a \in \text{Val}(A)} \phi_1(e, n, a) \sum_{s \in \text{Val}(S)} \phi_2(Travel, e, s) \sum_{t \in \text{Val}(T)} \phi_3(e, s, t)
$$
\nSince

\n
$$
\sum_{f_2} f_3
$$
\nSums can be computed independently  $\rightarrow$  could be done in parallel

\nSick

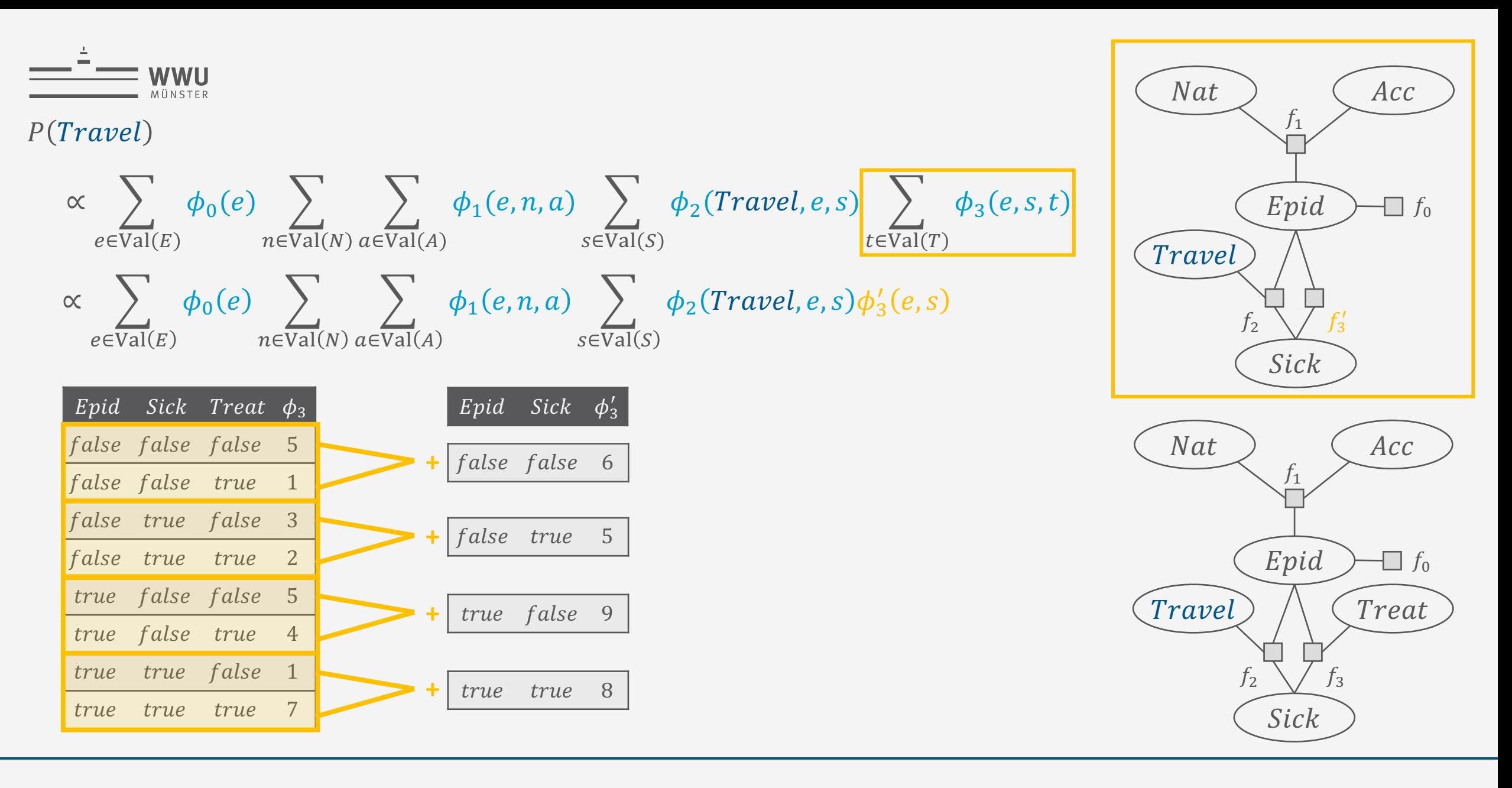

![](_page_38_Figure_0.jpeg)

#### $P(Travel)$

$$
\alpha \sum_{e \in \text{Val}(E)} \phi_0(e) \sum_{n \in \text{Val}(N)} \sum_{a \in \text{Val}(A)} \phi_1(e, n, a) \sum_{s \in \text{Val}(S)} \phi_2(\text{Travel}, e, s) \sum_{t \in \text{Val}(T)} \phi_3(e, s, t)
$$
\n
$$
\alpha \sum_{e \in \text{Val}(E)} \phi_0(e) \sum_{n \in \text{Val}(N)} \sum_{a \in \text{Val}(A)} \phi_1(e, n, a) \sum_{s \in \text{Val}(S)} \phi_2(\text{Travel}, e, s) \phi_3'(e, s)
$$
\n
$$
\alpha \sum_{e \in \text{Val}(E)} \phi_0(e) \sum_{n \in \text{Val}(N)} \sum_{a \in \text{Val}(A)} \phi_1(e, n, a) \sum_{s \in \text{Val}(S)} \phi_{23}(\text{Travel}, e, s)
$$
\n
$$
\alpha \sum_{e \in \text{Val}(E)} \phi_0(e) \phi_{23}'(\text{Travel}, e) \sum_{n \in \text{Val}(N)} \sum_{a \in \text{Val}(A)} \phi_1(e, n, a)
$$
\n
$$
\alpha \sum_{e \in \text{Val}(E)} \phi_0(e) \phi_{23}'(\text{Travel}, e) \phi_1''(e) = \sum_{e \in \text{Val}(E)} \phi(\text{Travel}, e)
$$
\n
$$
= \phi'(\text{Travel}) = P(\text{Travel}) \qquad \text{Intermediate results never larger than } 2^3 < 2^6
$$
\n
$$
\text{Sick}
$$

 $\Box f_0$ 

[Treat]

Acc

 $f_3$ 

**PGMs**

![](_page_39_Picture_77.jpeg)

#### **VE with Evidence**

- Absorb each observation  $t \in t$  in each factor  $f, t \cap rv(f) \neq \emptyset$ 
	- Drop rows with  $T \neq t \rightarrow$  select all row with  $T = t : f \leftarrow \sigma_{T=t}(f)$  $1.$
	- Drop  $T \to$  project result onto  $rv(f) \setminus \{T\}$ :  $f \leftarrow \pi_{rv(f) \setminus \{T\}}(f)$  $2.$
	- Example:  $P(Travel|sick) \rightarrow f_2, f_3$  have to absorb sick

![](_page_39_Picture_78.jpeg)

**PGMs** Nat  $Acc$  $f_1$ Epid  $\Box f_0$  $\int \Gamma$ ravel Treat

 $f_3^s$ 

 $f_2^S$ 

![](_page_40_Figure_0.jpeg)

 $P(Travel|sick)$ 

$$
\alpha \sum_{e \in \text{Val}(E)} \sum_{n \in \text{Val}(N)} \sum_{a \in \text{Val}(A)} \sum_{t \in \text{Val}(T)} P_R(E = e, N = n, A = a, sick, Travel, T = t)
$$
\n
$$
\alpha \sum_{e \in \text{Val}(E)} \sum_{n \in \text{Val}(N)} \sum_{a \in \text{Val}(A)} \sum_{t \in \text{Val}(T)} \sum_{i=0}^{3} \phi_i (R_i = r_i)
$$
\n
$$
\alpha \sum_{e \in \text{Val}(E)} \sum_{n \in \text{Val}(N)} \sum_{a \in \text{Val}(A)} \sum_{t \in \text{Val}(T)} \phi_0(e) \phi_1(e, n, a) \phi_2(Travel, e, sick) \phi_3(e, sick, t
$$
\n
$$
\alpha \sum_{e \in \text{Val}(E)} \sum_{n \in \text{Val}(N)} \sum_{a \in \text{Val}(A)} \sum_{t \in \text{Val}(T)} \phi_0(e) \phi_1(e, n, a) \phi_2(Travel, e) \phi_3^s(e, t)
$$
\n
$$
\alpha \sum_{e \in \text{Val}(E)} \phi_0(e) \phi_2^s(Travel, e) \sum_{n \in \text{Val}(N)} \sum_{a \in \text{Val}(A)} \phi_1(e, n, a) \sum_{t \in \text{Val}(T)} \phi_3^s(e, t)
$$

 $n \in Val(N)$  a $\in Val(A)$ 

![](_page_40_Figure_4.jpeg)

![](_page_40_Figure_5.jpeg)

![](_page_41_Picture_0.jpeg)

#### **Elimination Order & Complexity**

- Elimination order important
	- Wrong order  $\rightarrow$  large intermediate result: consider eliminating *Epid* first
	- Finding the best order not easier than inference using full joint
	- A lot of research has gone into finding a good order
- *Online greedy heuristic*: Variable R with smallest intermediate result
	- For each possible  $R$  to sum out
		- Collect all factors  $F_R$  containing R (would need to be multiplied before elimination)
		- Take number of arguments  $|rv(F_R)|$  (Intermediate result size before elimination)
	- Decision criterion: arg  $min|rv(F_R)| \rightarrow$  one-step VE simulation  $\pmb{R}$
- Complexity depends exponentially on largest intermediate result:
	- $\bullet$   $O(N \cdot r^w)$ , w called tree width

 $\Box f_0$ 

Treat

Acc

**Nat** 

 $f_1$ 

Epid

Sick

 $\int_{3}^{3}$ 

Travel

 $f_2$ 

![](_page_42_Picture_0.jpeg)

#### **Interim Summary**

- Inference tasks: Answer query for (conditional) marginal probability (distribution)
	- Full joint: Exponential dependence on number of random variables (space, runtime)  $\rightarrow O(r^N)$
- Factorised model
	- Use (conditional) independences for factorisation:  $P(R, S|T) = P(R|T) \cdot P(S|T)$ 
		- Independence:  $T = \emptyset$
	- Model = set of factors
		- Factor graphs, Markov network, Bayesian network, Markov properties (briefly)
	- Reduces space complexity  $\rightarrow O(n \cdot r^k)$
- Variable elimination (VE): inference algorithm to solve query answering problems
	- Absorb evidence, multiply factors, sum-out variables
	- Good elimination order required (heuristics), complexity possibly reduced to  $O(N \cdot r^W)$

![](_page_43_Picture_0.jpeg)

#### **Overview: 2. Foundations**

- *A. Logic*
	- Propositional logic: alphabet, grammar, normal forms, rules
	- First-order logic: introducing quantifiers, domain constraints
- *B. Probability theory*
	- Modelling: (conditional) probability distributions, random variables, marginal and joint distributions
	- Inference: axioms and basic rules, Bayes theorem, independence
- *C. Probabilistic graphical models*
	- Syntax, semantics
	- Inference problems

![](_page_44_Picture_0.jpeg)

## **Appendix**

Formal Definitions of Absorption, Multiplication, Summing out, as well as VE Full VE Example Calculations

![](_page_45_Picture_0.jpeg)

#### **Absorption: Formal Definition**

- Operator: ABSORB
	- Inputs:
		- Factor  $f = \phi(R_1, ..., R_n) \in F$
		- Variable  $R \in \{R_1, ..., R_n\}$  at position i
		- Factor  $f^r = \phi(R)$  with mappings  $r \mapsto 1$  and  $\forall r' \neq r \in ran(R) : r' \mapsto 0$  for observation  $R = r$ ,
	- Precondition: *none*
	- Output: Factor  $\phi'(R_1, ..., R_{i-1}, R_{i+1}, ..., R_n)$ 
		- For all possible valuations  $r_1, ..., r_{i-1}, r_{i+1}, ..., r_n$  of  $R_1, ..., R_{i-1}, R_{i+1}, ..., R_n$ 
			- I.e.,  $r_1, ..., r_{i-1}, r_{i+1}, ..., r_n \in ran(R_1, ..., R_{i-1}, R_{i+1}, ..., R_n)$ , with

$$
\phi'(r_1, \ldots, r_{i-1}, r_{i+1}, \ldots, r_n) = \phi(r_1, \ldots, r_{i-1}, r, r_{i+1}, \ldots, r_n)
$$

• Postcondition:  $F \cup \{f^r\} \sim F \setminus \{f\} \cup \{f^r, ABSORB(f, R, f^r)\}$ 

![](_page_46_Picture_0.jpeg)

## **Factor Multiplication: Formal Definition**

- Operator: MULTIPLY
	- Inputs:
		- Factor  $f_1 = \phi_1(R_1, ..., R_n) \in F$
		- Factor  $f_2 = \phi_2(S_1, ..., S_m) \in F$
	- Precondition: *none*
	- Output: Factor  $\phi(T_1, ..., T_k)$ 
		- $\{(T_1, ..., T_k)\} = \{(R_1, ..., R_n)\} \bowtie \{(S_1, ..., S_m)\}$  (ordered union)
		- For all possible valuations  $t_1, ..., t_k$  of  $T_1, ..., T_k$ , i.e.,  $t_1, ..., t_k \in ran(T_1, ..., T_k)$ , with
			- $r_1, ..., r_n = \pi_{R_1,...,R_n}(t_1,...,t_k)$  and  $s_1, ..., s_m = \pi_{S_1,...,S_m}(t_1,...,t_k)$  (select corresponding values from  $t_1,...,t_k$ )

 $\phi(t_1, ..., t_k) = \phi_1(r_1, ..., r_n) \cdot \phi_2(s_1, ..., s_m)$ 

• Postcondition:  $F \sim F \setminus \{f_1, f_2\}$  U MULTIPLY $(f_1, f_2)$ 

![](_page_47_Picture_0.jpeg)

#### **Summing out Variables: Formal Definition**

- Operator: SUM-OUT
	- Inputs:
		- Factor  $f = \phi(R_1, ..., R_n) \in F$
		- Variable  $R \in \{R_1, ..., R_n\}$  at position *i* to sum out
	- Precondition:  $\forall f' \in F \setminus \{f\} : R \notin \text{rv}(f')$
	- Output: Factor  $\phi'(R_1, ..., R_{i-1}, R_{i+1}, ..., R_n)$ 
		- For each possible valuation  $r_1, \ldots, r_{i-1}, r_{i+1}, \ldots, r_n$  of  $R_1, \ldots, R_{i-1}, R_{i+1}, \ldots, R_n$ 
			- I.e.,  $r_1, ..., r_{i-1}, r_{i+1}, ..., r_n \in ran(R_1, ..., R_{i-1}, R_{i+1}, ..., R_n)$

$$
\phi'(r_1, \ldots, r_{i-1}, r_{i+1}, \ldots, r_n) = \sum_{r \in ran(R)} \phi(r_1, \ldots, r_{i-1}, r, r_{i+1}, \ldots, r_n)
$$

• Postcondition:  $\sum_{r \in ran(R)} P_F \equiv P_{F \setminus \{f\} \cup \text{SUM}-\text{OUT}(f,R)}$ 

![](_page_48_Figure_0.jpeg)

#### **VE Algorithm Using a Heuristics h**

![](_page_48_Picture_301.jpeg)

![](_page_49_Figure_0.jpeg)

![](_page_50_Figure_0.jpeg)

#### $P(Travel)$

$$
\propto \sum_{e \in \text{Val}(E)} \phi_0(e) \sum_{n \in \text{Val}(N)} \sum_{a \in \text{Val}(A)} \phi_1(e, n, a) \sum_{s \in \text{Val}(S)} \phi_2(\text{Travel}, e, s) \phi_3'(e, s)
$$
  
 
$$
\propto \sum_{e \in \text{Val}(E)} \phi_0(e) \sum_{n \in \text{Val}(N)} \sum_{a \in \text{Val}(A)} \phi_1(e, n, a) \sum_{s \in \text{Val}(S)} \phi_{23}(\text{Travel}, e, s)
$$

![](_page_50_Picture_35.jpeg)

![](_page_50_Picture_4.jpeg)

![](_page_50_Figure_5.jpeg)

![](_page_51_Figure_0.jpeg)

![](_page_52_Figure_0.jpeg)

![](_page_52_Figure_1.jpeg)

![](_page_52_Figure_2.jpeg)

![](_page_53_Figure_0.jpeg)

![](_page_53_Figure_1.jpeg)

![](_page_53_Figure_2.jpeg)

![](_page_53_Figure_3.jpeg)

![](_page_54_Figure_0.jpeg)

# $\propto \sum_{e \in \text{Val}(E)} \left[ \phi_0(e) \phi'_{23}(\text{Travel}, e) \phi''_1(e) \right]$  $\propto \sum_{e \in \text{Val}(E)} \phi(\text{Travel}, e)$

![](_page_54_Picture_29.jpeg)

![](_page_54_Figure_3.jpeg)

![](_page_54_Figure_4.jpeg)

![](_page_55_Figure_0.jpeg)

![](_page_55_Picture_1.jpeg)

 $\perp$ f'

**PGMs** 

![](_page_56_Picture_39.jpeg)

 $= \phi^n(Travel)$  $= P(Travel)$ 

![](_page_56_Figure_2.jpeg)

![](_page_56_Figure_3.jpeg)

![](_page_56_Picture_4.jpeg)

![](_page_57_Figure_0.jpeg)

 $P(Travel \mid sick)$ 

$$
\alpha \sum_{e \in \text{Val}(E)} \sum_{n \in \text{Val}(N)} \sum_{a \in \text{Val}(A)} \sum_{t \in \text{Val}(T)} P_R(E = e, N = n, A = a, sick, Travel, T = t)
$$
\n
$$
\alpha \sum_{e \in \text{Val}(E)} \sum_{n \in \text{Val}(N)} \sum_{a \in \text{Val}(A)} \sum_{t \in \text{Val}(T)} \prod_{i=0}^{3} \phi_i (R_i = r_i)
$$
\n
$$
\alpha \sum_{e \in \text{Val}(E)} \sum_{n \in \text{Val}(N)} \sum_{a \in \text{Val}(A)} \sum_{t \in \text{Val}(T)} \phi_0(e) \phi_1(e, n, a) \phi_2(Travel, e, sick) \phi_3(e, sick, t
$$
\n
$$
\alpha \sum_{e \in \text{Val}(E)} \sum_{n \in \text{Val}(N)} \sum_{a \in \text{Val}(A)} \sum_{t \in \text{Val}(T)} \phi_0(e) \phi_1(e, n, a) \phi_2(Travel, e) \phi_3^s(e, t)
$$
\n
$$
\alpha \sum_{e \in \text{Val}(E)} \phi_0(e) \phi_2^s(Travel, e) \sum_{n \in \text{Val}(N)} \sum_{a \in \text{Val}(A)} \phi_1(e, n, a) \sum_{t \in \text{Val}(T)} \phi_3^s(e, t)
$$

![](_page_57_Figure_4.jpeg)

![](_page_57_Figure_5.jpeg)

![](_page_58_Figure_0.jpeg)

 $P(Travel \mid sick)$ 

$$
\propto \sum_{e \in \text{Val}(E)} \phi_0(e) \phi_2^s(\text{Travel}, e) \sum_{n \in \text{Val}(N)} \sum_{a \in \text{Val}(A)} \phi_1(e, n, a) \sum_{t \in \text{Val}(T)} \phi_3^s(e, t)
$$
  

$$
\propto \sum_{e \in \text{Val}(E)} \phi_0(e) \phi_2^s(\text{Travel}, e) \phi_3^{s'}(e) \sum_{n \in \text{Val}(N)} \sum_{a \in \text{Val}(A)} \phi_1(e, n, a)
$$
  
did Treat  $\phi_3^s$  *End*  $\phi_3^{s'}$ 

![](_page_58_Figure_4.jpeg)

![](_page_58_Figure_5.jpeg)

![](_page_58_Figure_6.jpeg)

![](_page_59_Figure_0.jpeg)

 $P(Travel | sick)$ 

$$
\times \sum_{e \in \text{Val}(E)} \phi_0(e) \phi_2^s \text{(Travel, e)} \phi_3^{s}(e) \sum_{n \in \text{Val}(N)} \sum_{a \in \text{Val}(A)}
$$

$$
\propto \sum_{e \in \text{Val}(E)} \phi_0(e) \phi_2^s \text{(Travel, e)} \phi_3^s(e) \phi_1(e'')
$$

![](_page_59_Picture_47.jpeg)

Wie vorher

 $\phi_1(e,n,a)$ 

![](_page_59_Picture_48.jpeg)

![](_page_59_Figure_7.jpeg)

![](_page_59_Figure_8.jpeg)

![](_page_60_Figure_0.jpeg)

 $P(Travel \mid sick)$ 

$$
\propto \sum_{e \in \text{Val}(E)} \phi_0(e) \phi_2^s \text{(Travel, e)} \phi_3^s(e) \phi_1^{\prime\prime}(e)
$$

$$
\propto \sum_{e \in \text{Val}(E)} \phi^s \text{(True, e)}
$$

![](_page_60_Picture_63.jpeg)

![](_page_60_Figure_6.jpeg)

![](_page_61_Figure_0.jpeg)

 $P(Travel \mid sick)$ 

 $\phi^s(Travel, e)$  $\propto$  $e \in \overline{\mathrm{Val}}(E)$ 

 $\propto \phi^{s'}(Travel)$  $= \phi^{sn}(Travel)$  $= P(Travel \mid sick)$ 

![](_page_61_Figure_5.jpeg)

![](_page_61_Figure_6.jpeg)

![](_page_61_Picture_7.jpeg)